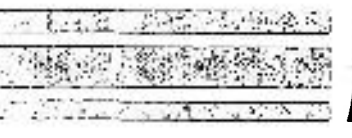

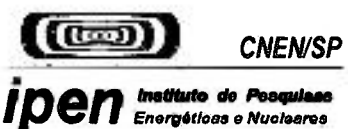

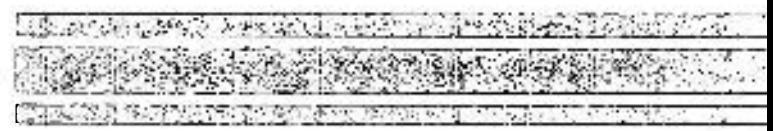

**AUTARQUIA ASSOCIADA** A **UNIVERSIDADE DE SAO PAULO** 

# AVALIAÇÃO DE SISTEMAS DE CONTROLE E CONTABILIDADE DE MATERIAL NUCLEAR NAS OPERAÇÕES DE CONVERSÃO DE URÂNIO

# JOSÉ PONTES MOREIRA

**Dissertação apresentada como parte d os requisitos para obtenção do Grau de Mestre em Ciências na Área de Reatores Nucleares de Potência e Tecnologia do Combustível Nuclear.** 

**Orientador: Dr. Cláudio Rodrigues** 

**São** Paulo **1994** 

**39.54** 

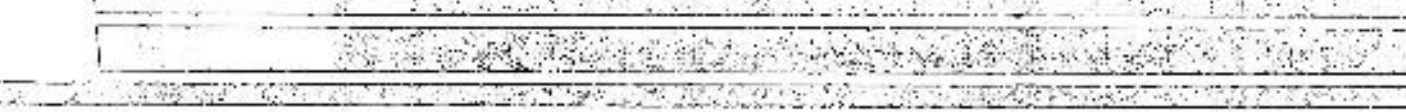

# **INSTITUTO DE PESQUISAS ENERGÉTICAS E NUCLEARES AUTARQUIA ASSOCIADA A UNIVERSIDADE DE SÃO PAULO**

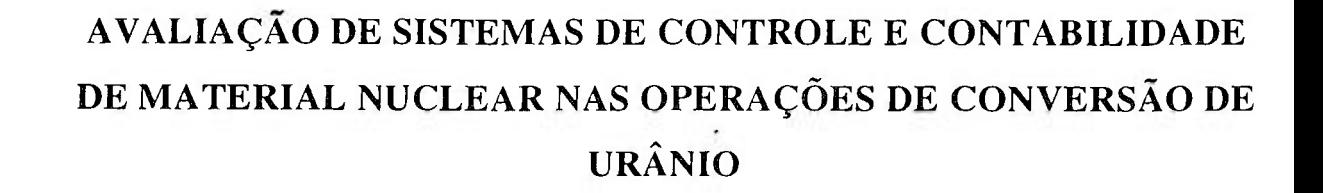

# **JOSE PONTES MOREIRA**

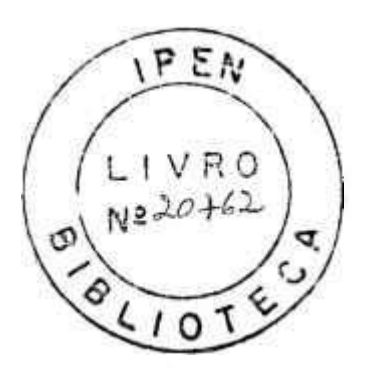

Dissertação apresentada como parte dos requisitos para obtenção do grau de Mestre em Ciências na Área de Reatores Nucleares de Potência e Tecnologia do Combustível Nuclear.

**Orientador: Dr. Cláudio Rodrigues** 

**SÃO PAULO** 

**1994** 

COMISSÃO NACIONAL DE ENERGIA NUCLEAR/SP IPER

Aos meus pais, Perboyre e Annuzia. Aos meus filhos, Thiago, Ana Paula e Clarissa.

SS.

ा

ă.

ś

 $\sim$ 

Ŷ.

Ň,

## AGRADECIMENTOS

Ao Dr. Cláudio Rodrigues, pela orientação e incentivo durante a execução deste trabalho.

Ao Físico Ivan Santos, pela amizade e apoio no acompanhamento do trabalho, como também, pelo exemplo de hderança que nos foi legado.

Aos colegas, Msc. José Gláucio Mota Garone e Msc. Cyro Teiti Enokihara, pelos comentários e discussões que ajudaram na elaboração do trabalho.

Ao Eng. Wagner dos Santos Oliveira, responsável pelo projeto conversão, pelo apoio e amizade, facilitando o trabalho na sua fase experimental.

À amiga Maria do Carmo C. Falcão, pelo apoio, sugestões e colaborações prestadas na revisão e elaboração de programas.

À Dr^ Maria Noêmia P. de Moraes, mãe dos meus filhos, pelo apoio e colaboração.

A professora, Mestre em estatística da Universidade Federal do Ceará, minha irmã, Annuzia M. Pontes M. Gosson., pela orientação.

A todos os amigos e colegas da Comissão Nacional de Energia Nuclear, que direta ou indiretamente contribuíram para a realização deste trabalho.

Ao Instimto de Pesquisas Energéticas e Nucleares, pelos cursos ministrados e pela utilização de seu acervo bibhográfico.

À Agência Brasileiro-Argentina de Contabilidade e Controle de Materiais Nucleares (ABACC), pela oportunidade de participar do seu quadro de inspetores de Salvaguardas.

# **AVALIAÇÃO DE SISTEMAS DE CONTROLE E CONTABILIDADE DE MATERIAL NUCLEAR NAS OPERAÇÕES DE CONVERSÃO DE URÂNIO**

**José Pontes Moreira** 

#### **RESUMO**

**Descrevemos sistemas de controle e contabilidade nas operações de conversão. A instalação utiliza o Diuranato de amônia (DUA), como materia**  prima na produção de UF<sub>6</sub>. Para inspeções de verificação de inventário físico **utilizamos a combinação de conferência de dados com a inferencia estatística sobre os itens apresentados, com fins de salvaguardas. Para reduzirmos as incertezas sobre os valores de material não contabilizado** (MUF) , **definimos dois modelos de inspeção: por Atributos e por Variáveis. Toda avaliação foi baseada na equação de balanço de material.. O tamanho da amostragem e a avahação do estado de normalidade da instalação foram baseados na teoria dos erros e das probabilidades. Apresentamos também modelos de avaliação de erros de inspeções, como: falsa denuncia e não detecção.** 

# NUCLEAR MATERIAL CONTROL AND ACCOUNTING SYSTEMS AVALIATION IN URANIUM CONVERSION OPERATIONS.

José Pontes Moreira

### ABSTRACT

The Nuclear Material Control and Accounting Systems in uranium conversion operations are described. The conversion plant, uses amonium diuranate (ADU), as starting material for the production of uranium hexafluoride. A combination of accountabihty and verification mesurement is used to verify physical inventory quantities. Two types of inspection are used to minimize the mesurements uncertainty of the Material Unaccounted For (MUF) : Atribute inspection and Variation inspection. The mass balance equation is the base of an avaliation of a Material Balance Area (MBA). Statistical inference is employed to facihtate rapid inventory taking and enhance material control of Safeguards. The calculation of one sampling plan for a MBA and the methodology of inspection avaliation are also described. We have two kinds of errors : no detection and false delation.

萘

-202

**Tudo o que os meus olhos desejaram, nada lhes recusei; não me privei de nenhuma alegria porque tinha alegria em todo o meu trabalho; esta foi a melhor parte do meu trabalho. Depois refleti em todas as obras que as minhas mãos tinham feito e o trabalho que tive ao fazê-las. E vi que tudo era vaidade e vento que passa e que nada havia de proveitoso debaixo do sol.** 

**( Eclesiastes** 2. 10-11 )

 $\epsilon$   $\mu$ 

# SUMARIO

 $\mathbb{R}^{n \times n}$ 

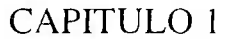

91

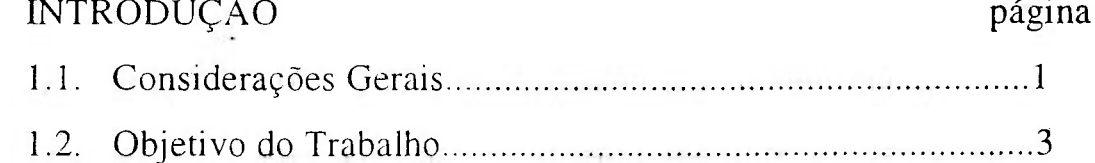

# CAPITULO 2

## REVISÃO DA LITERATURA

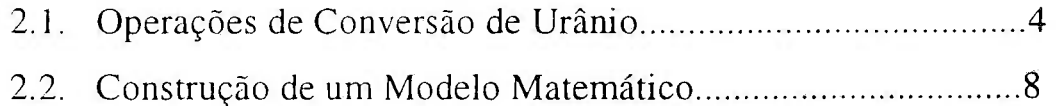

## CAPITULO 3

 $\bullet$ 

## METODOLOGÍA

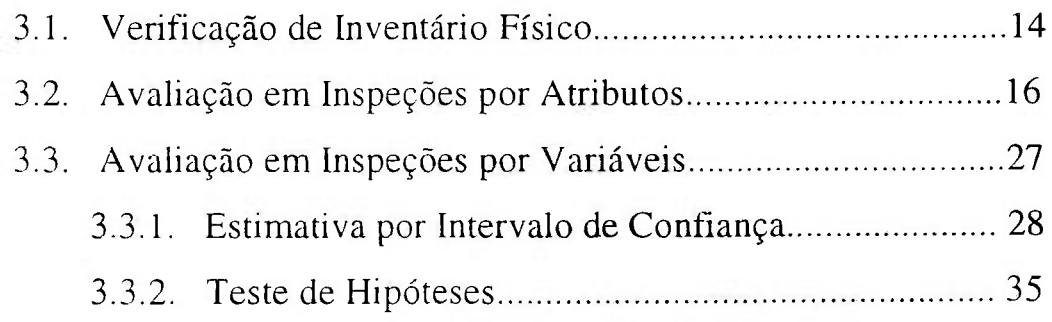

## CAPITULO 4

 $\Lambda$  .

X.

À.

Ŕ.

과 ģ.

 $\lambda$ 

 $\sim$ 

## RESULTADOS E DISCUSSÕES

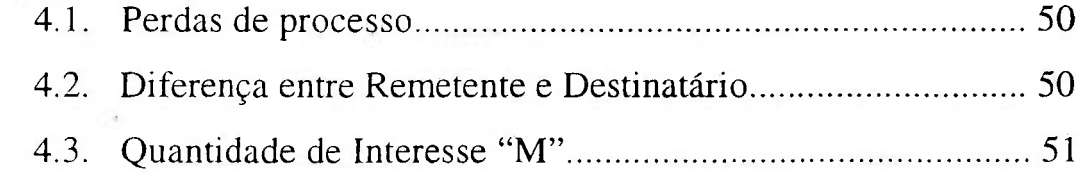

**CONTRACT** 

 $\mathbf{x}$ 

## CAPITULO 5

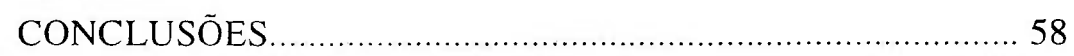

 $\mathcal{D}^{(1)}_{\mathcal{D}^{(2)}}$ 

### CAPITULO 6

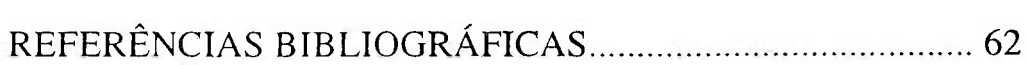

# **LISTA DE TABELAS**

ÿ6

۰

 $\bar{\mathbf{z}}$ 

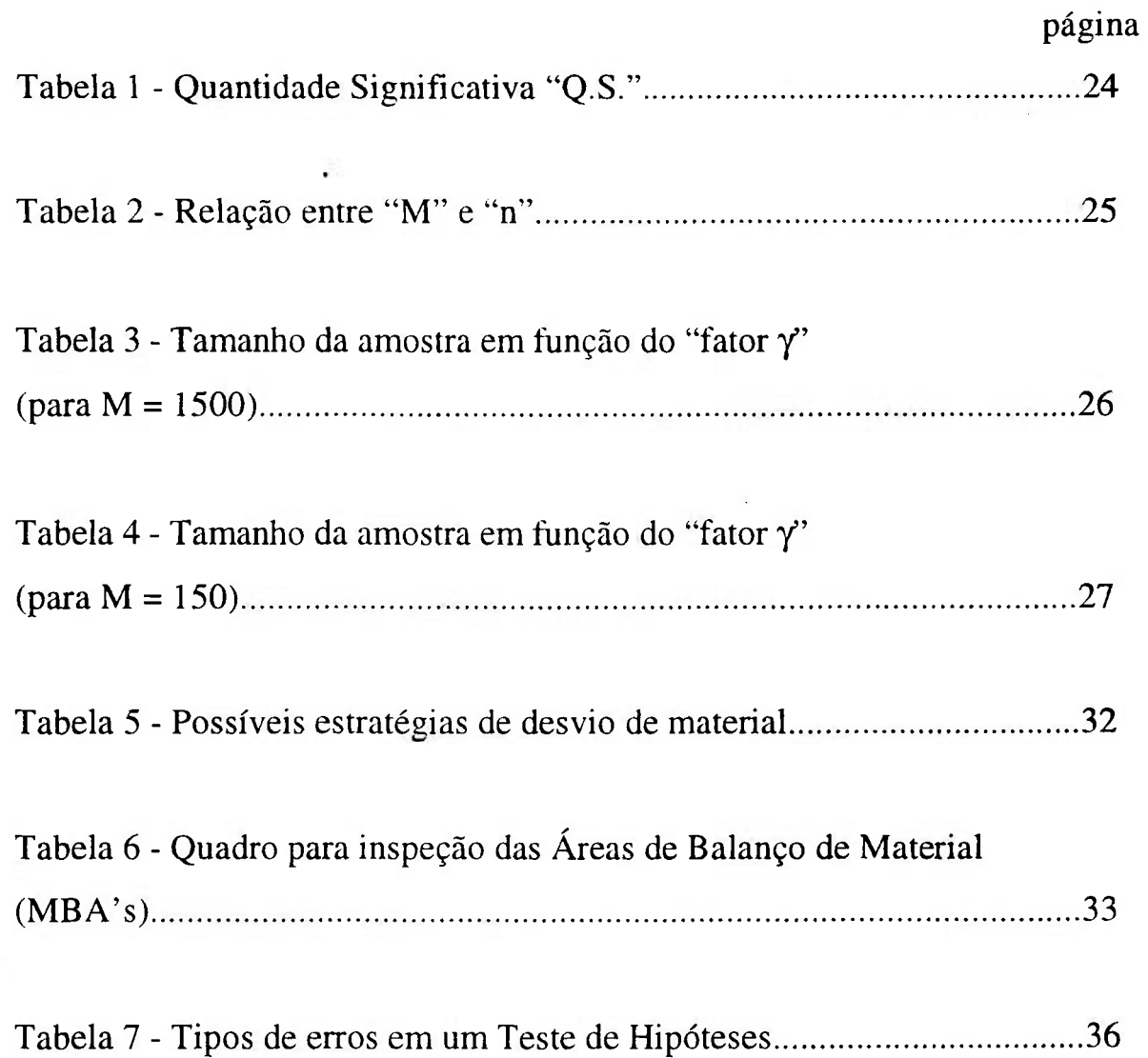

- 32

# **LISTA DE TABELAS**

ÿ6

۰

 $\bar{\mathbf{z}}$ 

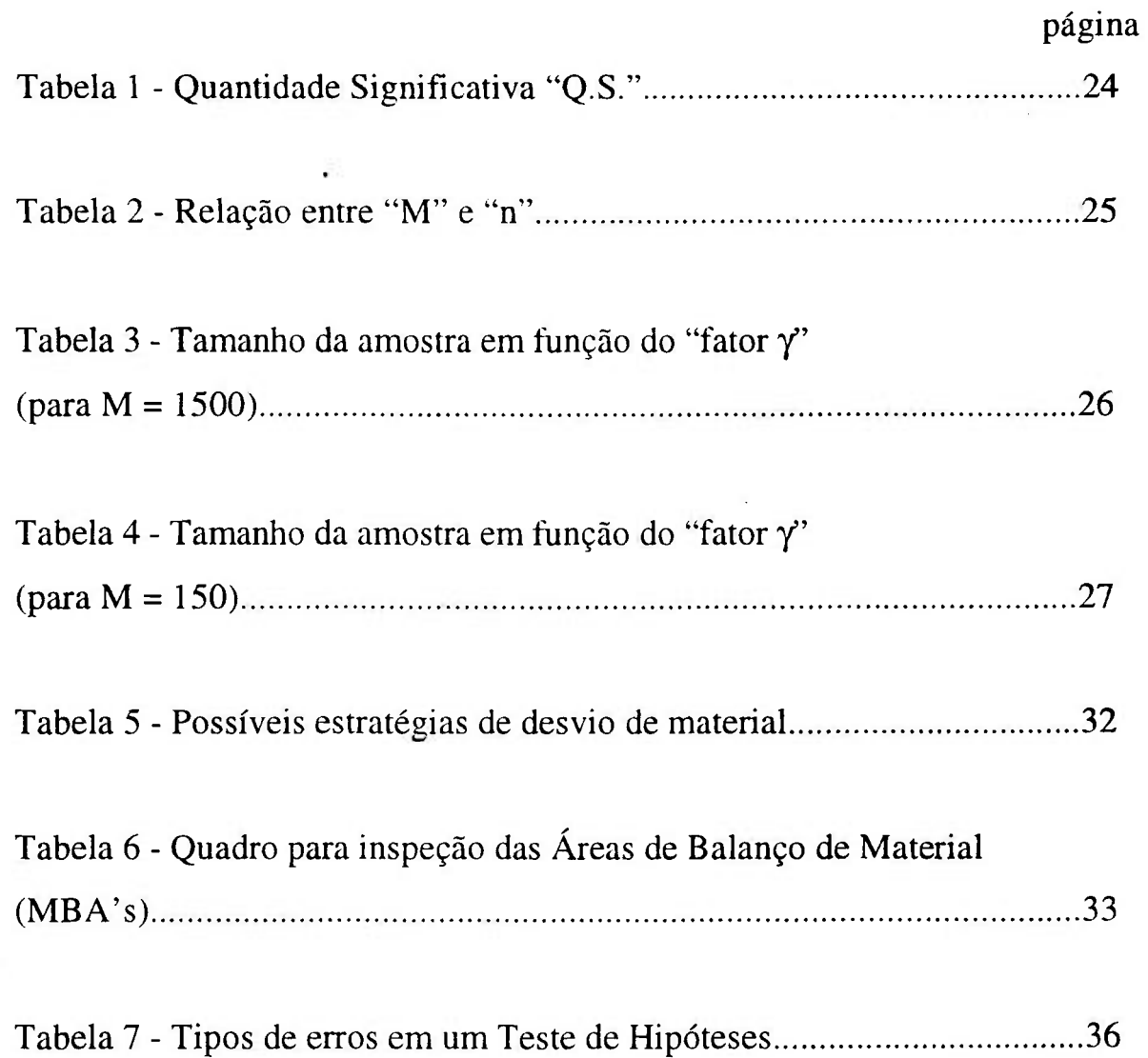

- 32

### **CAPITULO l**

### **INTRODUÇÃO**

#### **1.1 - Considerações Gerais.**

O termo salvaguardar vem periodicamente sendo colocado em uso nos mais diversos sentidos. Salvaguardar nos parece a principio, conter duas ações respeitáveis: salvar e guardar, ou preservar algo que deva ser preservado pôr alguém, um grupo ou toda uma sociedade. Desse modo, tudo que desperte interesse ou importância passa a ser automaticamente objeto de uso do termo salvaguardar, desde planos econômicos a produtos comercializados pela televisão. A expressão salvaguardar, utilizada na área nuclear, sintetiza o conjunto de procedimentos e sistemas de controle e contabilidade de material nuclear. É ponanto um termo coletivo que compreende todas as medidas para resguardar instalações do desvio de material nuclear /!/. Dentre essas medidas podemos citar:

a) Proteção Física e Radiológica /2/,

b) métodos físicos e químicos para detectar ou medir compostos nucleares /3 / *lAI,* 

c) procedimentos gerais para evitar e detectar o roubo ou o desvio de material nuclear /5/ /6/ /7/ /8/ *191,* 

d) manutenção e verificação de registros de variação de inventário e de seus respectivos relatórios / /IO//II/,

e) inspeções de Salvaguardas nas instalações nucleares visando assegurar que não haja desvios, etc. /12/.

Este último item engloba as inspeções para verificação de inventário ñ'sico que são periódicamente realizadas nas instalações nucleares. São atividades usuais, realizadas pôr pessoas treinadas e credenciadas para exercerem a tarefa de investigadores. São os chamados inspetores de salvaguardas. Têm pôr missão uma atividade humana que envolve ao mesmo tempo problemas técnicos, pob'ticos e legais. É portanto uma atividade que requer atenção para que possa ser bem sucedida. Suas atenções devem voltar-se para o conjunto de dados de relatórios fornecidos pelo operador, e principalmente para outros dados obtidos pelas observações realizadas durante as inspeções. Pôr tudo isso toma-se necessário estabelecermos critérios de avaliação, caso contrário não chegaremos à nenhuma conclusão válida sobre o estado de normalidade da instalação. Durante as inspeções espera-se que o inspetor possa visualizar uma imagem da instalação pelo conjunto de dados e pelas características de seus materiais nucleares, bem como pelas ações ou transformações realizadas com esses materiais. O objetivo central é a obtenção do conhecimento. Porém, como é dito: "O conhecimento de nada servirá se não soubermos o que fazer com ele". E para ajudar no uso do conhecimento obtido a partir de simples observações, análise de documentos e de descrições de processos, fazemos uso da ciência estatística, tendo pôr base um procedimento sistemático que nos permita alcançar conclusões confiáveis.

É perfeitamente compreensível que na avaliação de dados de sistemas de controle e contabilidade tenhamos que enfrentar, mesmo que teoricamente, situações de desconfiança quanto aos métodos de medida e consequentemente quanto aos resultados apresentados. Podem-se supor erros de pesagens afetadas pôr vibrações locais, pela idoneidade do operador, pelo tipo de balança ou mesmo pela embalagem /13/. Nessas suposições dizemos que existem itens com possibilidades de terem os seus registros não confiáveis devido a inúmeros fatores que vão das caracterísücas dos materiais aos procedimentos de pesagem e obtenção de amostras. No entanto são somente suposições que podem sugerir a formulação de hipóteses. Dependendo da formulação podemos deduzir algo que em nada venha a acrescentar ao nosso conhecimento, pôr serem simples suposições, ou então formulamos hipóteses estatísticas. Partindo de uma formulação de hipóteses, precisamos imediatamente confrontar o resultado com a realidade provável. O teste de uma hipótese só pode nos levar a uma de duas conclusões: ou ela é verdadeira ou falsa.

Este trabalho almeja colaborar com o grupo de pessoas que manuseia material nuclear sob o controle de Salvaguardas, quer sejam operadores, colaboradores ou inspetores. Não pretendemos realizar um trabalho para estatísticos, porém para pesquisadores e cienüstas que atuem na área nuclear. Os dados de analise, embora sejam simulados, sugerem uma planta de pesquisa. O que importa é a metodologia pôr si. Em princípio sua aplicação é genérica. Os conceitos de estatísüca foram experimentalinente aplicados sobre materiais que poderiam ser obtidos em uma planta piloto de Conversão. Consideramos suas operações normais para a descrição de suas variáveis. Alguns aspectos estão relacionados à teoria dos erros e das probabilidades /15/.

# SOMISSAO LACIENAL DE ENERGIA NUCLEAR/SP IPER

Pretendemos colaborar no campo da didática, descrevendo de modo simples, ilustrando com exemplos práticos, a base elementar estatística no universo dos materiais nucleares, sua contabilidade e sistemas de controle /16/. Acreditamos no entrosamento do trabalho entre inspetores e operadores como um modo de facilitar a conclusão de seus objetivos, que embora sejam distintos, possuem muitos traços em comum. O conhecimento de erros e suas origens é sem dúvida um desses pontos.

- 8

#### 1.2 - Objetivo do Trabalho.

Precisamos consolidar procedimentos já consagrados pelo uso em outros países, porém, sempre com um caráter crítico voltado para a nossa realidade. Algumas instalações nucleares possuem problemas específicos de plantas em desenvolvimento, e isso inclui deficiências primárias, como um inadequado sistema para o controle de medidas. Mesmo reconhecendo o esforço e a qualidade do trabalho nos laboratórios de analise, com resultados mais que saüsfatórios para o processo, nem sempre poderemos garantir a qualidade na refirada de amostras que sejam representaüvas de um lote. Observamos muitas vezes o desconhecimento de operadores quanto ao trabalho dos inspetores, dificultando as inspeções. O inspetor pode parecer um fiscal que tem pôr objetivo "colocar ordem na casa". Nosso objetivo aqui será apresentar critérios de avaliação durante a verificação de um inventário físico realizado ao término de um período de transformações, ou seja, de declarações de variação de inventário para um determinado balanço de material. A apresentação desses critérios deve saüsfazer exigências tanto estatísticas como de salvaguardas, para que além de úteis possam garanür a confiabilidade do seu uso. Pretendemos auxiliar os pesquisadores da área nuclear na compreensão do que seja avaliar sistemas, cuja finalidade didática seja apresentar os objetivos de uma inspeção de salvaguardas, considerando ou não o sistema de medidas da instalação, de tal modo que possamos favorecer o uso pacífico e adequado de nossos materiais nucleares. Conhecendo melhor o trabalho dos inspetores, operadores podem facilitar uma verificação. O controle engloba o recebimento e a armazenagem da matéria prima, suas transformações em produtos e rejeitos, bem como a apresentação de uma contabilidade que inclui perdas e ganhos, um resultado final e suas implicações com a Salvaguardas /16//22/.0 objetivo como foi mencionado, é a contribuição didática. Sua finalidade é tornar acessível a sua aplicabilidade em todos os níveis da pesquisa.

з.

## **CAPITULO 2**

## **REVISÃO DA LITERATURA**

#### **2.1 - Operações de Conversão de Urânio.**

As operações de conversão de urânio fazem parte do Ciclo do Combustível Nuclear cujo produto, Hexafluoreto de urânio  $(UF<sub>6</sub>)$ , é estratégico para a etapa do enriquecimento isotópico. Utilizamos como modelo uma instalação fictícia de pesquisa, em escala piloto, que pretende fornecer seu produto como matéria prima para instalações de enriquecimento.

O processo tem inicio com o recebimento da matéria prima, Diuranato de amônia (DUA) ou reciclagem de Trióxido de uranio (UO3). Após a pesagem o material é dissolvido em solução ácida para o processo de purificação em colunas pulsadas, gerando o primeiro descarte medido denominado de Torta Silicosa. Em seguida ocorre a calcinação, com produção de UO<sub>3</sub>, que alimenta o reator Leito Móvel (LM) produzindo o Tetrafluoreto de urânio (UF<sub>4</sub>). Finalmente o UF<sub>4</sub> é transferido para a Torre de produção de UF<sub>6</sub>.

Podemos observar no diagrama a seguir suas principais operações.

### **CONVERSÃO DE URÂNIO NATURAL**

 $\omega = 0$ 

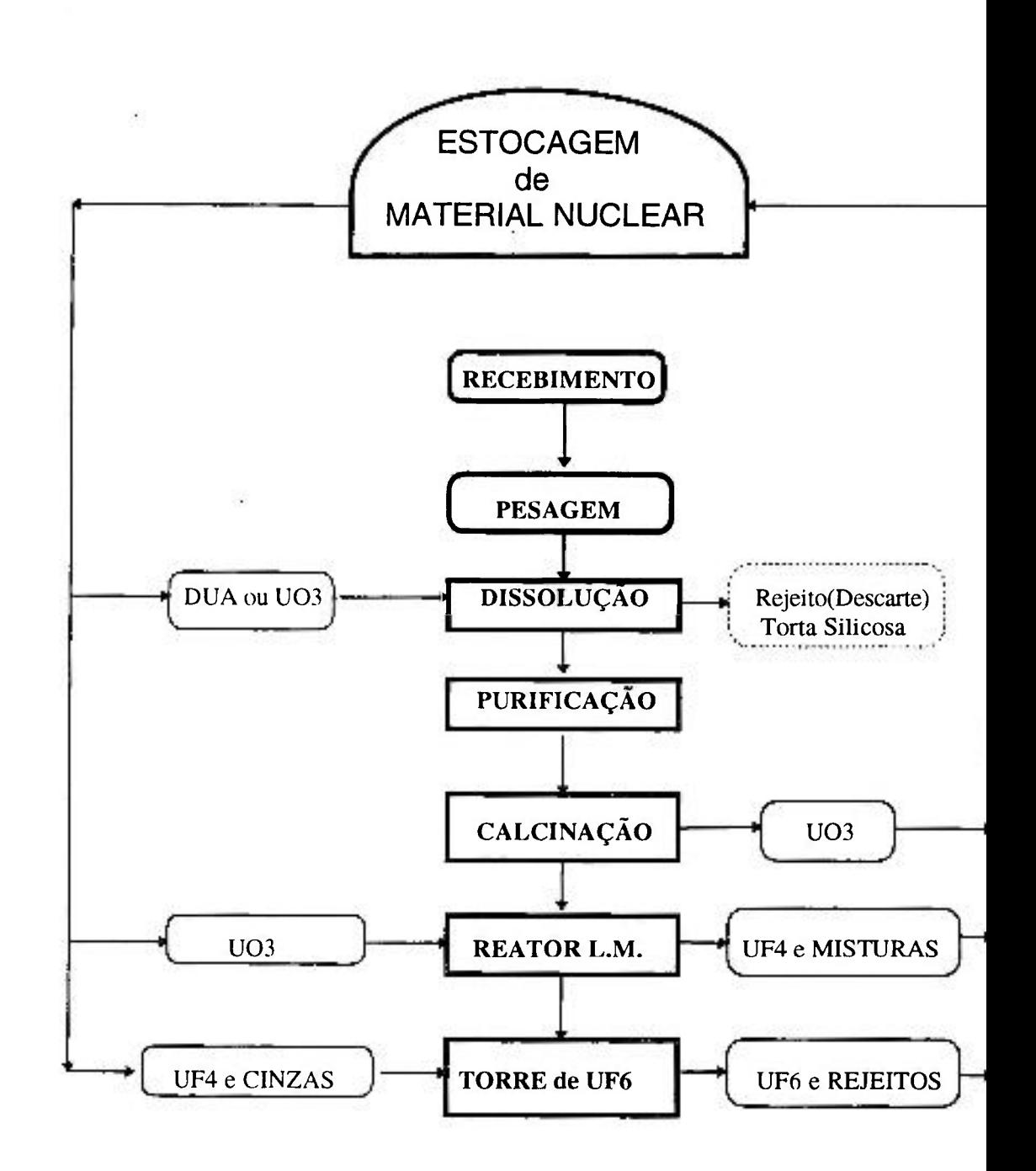

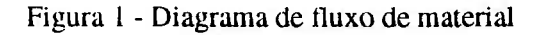

ţ

Os registros das operações realizadas nos servirão apenas para exemplificar os procedimentos de Salvaguardas durante um determinado período. Esses registros definem uma equação de balanço de material em função de um inventário físico. Os critérios de avaliação devem ser aplicados sobre os valores simulados declarados pôr essa instalação. No entanto, em nenhuma hipótese poderemos considera-la padrão. Alguns exemplos que aqui serão citados, referem-se aos valores possíveis de serem obüdos nessa planta, pois precisávamos de valores numéricos que nos favorecessem obter uma conclusão lógica sobre os resultados esperados. Valores simulados possiblitaram também avaliações de situações futuras.

21,47

Os materiais nucleares apresentados no diagrama estão assim classificados pelo processo.

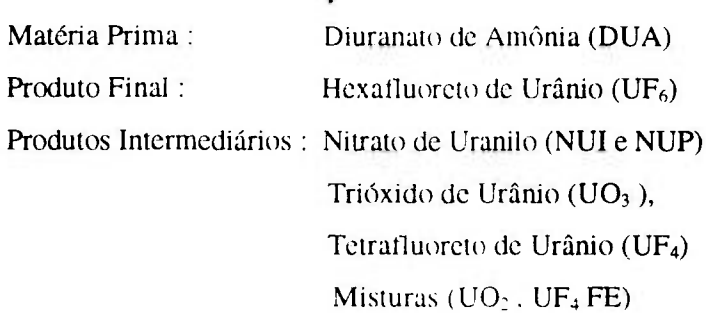

 $\ddot{\phantom{1}}$ 

Rejeitos : Torta Silicosa ( descarte ) Cinzas (refugo) Solução de Lavagem das Colunas ( descarte )

Para flns de Salvaguardas, os materiais de processo são classificados pôr categoria de material nuclear. Essa classificação é para fins de contabilidade. São estabelecidas seis categorias: plutônio, urânio empobrecido, urânio natural, urânio enriquecido, urânio unificado e tório /12/ /17/. No nosso modelo a categoria é urânio natural.

Os materiais passam pôr transformações físicas e químicas de tal modo que ao final de um período teremos diferentes compostos que irão compor as listas de inventário físico para verificação. As Listas de Verificação de Inventário Físico /14/, são compostas pôr itens de um mesmo lote, ou então pôr lotes de material identificados como itens Nesse caso teremos um lote pôr

linha das listas que descrevem e identificam o material nuclear. Os dados constantes nessas listas, são dados de processo fornecidos pelo operador e de sua inteira responsabilidade. Pôr definição, lote é uma porção de material nuclear tratado como uma unidade, para propósitos de contabilidade, em um ponto chave de medida (KMP) e para o qual a composição e a quantidade são definidas pôr um só conjunto de especificações ou medidas. O material nuclear pode se apresentar a granel ou distribuído em uma série de itens separados /14/.

Entenda-se pôr KMP (ponto chave de medida), como sendo o local em uma área de balanço de material, onde *o* material nuclear se encontra em tal forma que pode ser medido para que seja determinado o fluxo ou o inventário de material. Os pontos chave de medida não são necessariamente localizações geográficas dentro da instalação, podendo inclusive compreender vários locais físicos onde é medido material do mesmo tipo. É importante notar que, associado a cada KMP existe um conjunto de erros de medida que se aplicam a todo material nuclear que passe pôr aquele ponto/14/.

Se imaginás semos a instalação no início de sua operação, poderíamos idealizar a ocorrência de transformações da matéria prima ao prtxluto final e seus rejeitos. Teríamos *uma*  quantidade declarada de urânio inicial eni confronto com outras quanüdades resultantes no processo, que somadas deveriam na melhor das hipóteses ser igual àquela declarada inicialmente, em termos de elemento urânio, é claro.

Suponha que na instalação **o** inventário inicial seja zero, ou seja, não existe nenhum material nuclear na área. pois esta seria sua primeira operação. A primeira variação declarada é o recebimento da matéria **prima, digamos** que foram l.OOO kg **de** DUA. 1007f **puro** ( 762.8 kg **de** U ). Digamos que esta é uma instalação ideal onde não ocorrem perdas, logo:

1.000 **kg** DUA • 1.262,8 **kg** NU ^916.7 **kg** UO., *\*•* **l**.()()6.4 **kg** UF. ^ 1.12X,2 **kg** UF5

Infelizmente as situações ideais não existem, os materiais não são 100% puros e todo processo inclui perdas. Na práüca, os compostos são analisados quimicamente para a determinação de urânio total em porcentagem massa e esse resultado é aplicado sobre a massa do composto medido. Os itens são separados pôr lote. Cada lote de material compõe uma lista de inventário pôr

item. Os itens são identificados pôr etíquetas padronizadas, para que se possa realizar uma inspeção de verificação de inventário pôr item /14/ /16/.

#### **2.2 - Construção de um Modelo Matemático.**

Os modelos matemáficos até hoje constnudos para a avaliação de sistemas de controle e contabilidade de material nuclear, possuem em geral uma estrutura que é específica para cada modelo de Instalação Nuclear em particular. No entanto, no plano conceptual, todos os modelos avaliam o "grau de incerteza" quanto ao balanço de massa apresentado pelo operador /18/. Isso inclui sem dúvida os sistemas de medida. Em conseqüência disso estaremos sempre nos deparando com a expressão "erro". A quantificação do erro será inclusive utilizada quando ocorrer a suspeita de desvio de material. O que devemos avaliar então é o "erro", suas dimensões, suas origens e suas implicações com a Salvaguardas.

A equação uülizada para definir o balanço de material a cada Inventário Físico **é:** 

#### $MUF = I_1 + R - (S + D + L + I_f)$  onde:

MUF é o material não contabilizado.

**li** é a quanüdade de material declarado no inventário tísico inicial.

**R** é a quanüdade de material recebido no intervalo entre os inventários.

**S** é a quanüdade de material remeüdo no intervalo entre os inventários.

**D** são todos os descartes medidos.

L é a quanüdade de material declarado como perda normal de processo.

**If** é a quanüdade de material declarado no inventário físico final.

O valor real do MUF deve ser associado a dois importantes fatores, quais sejam:

- a) O grau de incerteza na declaração de seu valor, em função de erros de medida;
- b) Quais as verdadeiras razões para que o seu valor seja diferente de zero.

8

É nesse segundo fator que incluímos valores de perdas não identificadas (PNI), outros erros e também as suspeitas de desvio de material *l\9l.* 

9

Todos os itens da equação que define o MUF são originários de medidas discretas, logo os limites de erro podem ser associados a cada valor /18/. Com base na teoria dos erros, a propagação de seus limites pode nos levar a imaginar o nível de incerteza que teremos com relação ao valor de um MUF declarado pôr um operador, pôr maior que seja a confiabilidade do seu sistema de medida, durante a realização da verilicação de um inventário ñ'sico e seu conseqüente balanço de material *1151.* Dependendo das quantidades e do número de transformações do material em processo, devemos considerar que muitos outros erros, além de erros normais de medidas, podem advir de declarações de variação de inventário. Se esses compostos de transformações não mais existirem, não poderão compor as listas de veriílcação do inventário final.

Existem problemas cuja dificuldade para encontrarmos soluções que saüsfaçam todas as partes envolvidas vêm se reprcxluzindo durante anos seguidos. Poderíamos aqui citar vários exemplos em Salvaguardas, que vão da deterininação dos "International Target Values" (ITV's), às declarações de diferença entre o remetente e o destinatário (DRD). São todos problemas que estão associados à sistemas de medida e suas implicações /20/. Para que se possa visualizar a importância de encontrarmos soluções em Salvaguardas para esse tipo de problema, enunciaremos aqui alguns exemplos de situações que contribuem de sobremaneira para o resultado final apresentado no balanço de massa/19/:

Rejeitos de um modo geral apresentam dificuldades em medidas.

A presença de "Refugos" no processo e o modo de reciclagem.

A quanüdade de material retido no equipamento.

As diferenças devidas a apresentação de valores estimados.

Quantidades de material consideradas como perdas não idenüficadas (PNI).

O tempo de resposta do laboratório para aplicação dos resultados de análise, para o inventário físico. Os erros de amostragem, analise e aplicação de resultados.

Os erros sistemáticos e aleatórios.

Os procedimentos de coleta e analise de dados.

O tempo entre a ação e a resposta, para que a contabilidade possa representar a realidade, entre outros.

Diante de tantos prováveis problemas, consideramos razoável sugerir a elaboração de manuais de procedimento para a realização do inventário físico, que sejam específicos para cada instalação ou mesmo para cada área de balanço e contabilidade. A exemplo da segurança cm instalações, não seria má a idéia de um relatório de análise de Salvaguardas (RAS).

Para simplificarmos uma avaliação, podemos apresentar o valor do MUF como sendo:

 $\omega \neq 1$ 

 $MUF = (Inventário Inicial + Acréscimos) - (Inventário final + Decréscimos).$ 

Se esta equação representar o balanço de material em uma Instalação ou Área de Contabilidade, qual será então a importância desse valor para a Salvaguardas? Podemos deduzir a grosso modo que, estando corretos os valores apresentados como Inventário Inicial e Inventário Final, deveríamos apenas avaliar as variações de inventário (acréscimos e decréscimos), ocorridas no período. Infelizmente isso não seria suficiente para os objetivos de Salvaguardas. Existe uma complexidade inerente à veracidade dos valores declarados que, se o que desejarmos for uma explicação, ou melhor, uma justificativa para a origem dos erros, teremos que adotar métodos de avaliação confiáveis. Ao contrário do que a maioria supõe, as soluções não "residem" apenas na eficiência dos sistemas de medida /19/. Como já dissemos, numa instalação que manuseie grandes quantidades de material nuclear, pequenos erros não detectáveis pelo sistema de medida, quando acumulados, podem significar valores superiores à uma quanüdade significaüva (QS) e no entanto parecerem normais /13/.

A equação simplificada nos garante que o balanço de material relaüvo a um inventário físico numa instalação nuclear representa a contabilidade partindo de um ponto inicial até um ponto final, para um determinado período preestabelecido. As diferenças resultarão em valores numéricos de massa que servirão como indicativos de perdas ou ganhos, aos quais denominaremos simplesmente de MUF. Como o erro é inerente ao resultado, este será portanto um produto de incertezas. Ocorrendo a suspeita de desvio, esta recairá sobre valores associados ao MUF /19/. O MUF é objeto de estudo da Salvaguardas e seus valores podem inclusive representar o sistema de controle adotado pôr uma instalação. Vários trabalhos já foram desenvolvidos e apresentados numa tentaüva de deduzir uma equação que seja representaüva de uma instalação, tendo como ponto de partida a composição do MUF. Não conhecemos até agora nenhum resultado confiável, a não ser o obvio: MUF é um produto de erros. Vejamos alguns aspectos pitorescos da sua composição /I8/:

**10** 

**o** MUF está associado a erros devido : **à** medidas incertas, estimadas, **à** perdas não medidas, **à** erros humanos e mecânicos, **à** perdas e ganhos de outras causas desconhecidas.

 $\sim$   $\pm$   $\!$ 

O MUF pode ser negativo ou positivo.

O MUF é derivado de dados de registros de contabilidade e portanto pode conter valores embutidos que estejam fora do período relatado.

3

Os erros de medida e a realização incorreta de um inventário são fontes de incertezas, porém não são as únicas.

Existem perdas de processo declaradas apesar de serem desconhecidas as suas origens. Não conseguimos identifica-las em separado das perdas normais. Não é também recomendável fixalas (propor um valor fixo e constante como um percentual em massa).

Durante o perícxlo, alguns ajustes de contabilidade podem produzir resultados práücos para o operador, como os arredondamentos ou a reciclagem para a recuperação de refugos e rejeitos. Estes ajustes mantidos pelo operador contribuem para o valor do MUF.

O trabalho em Salvaguardas será então uma avaliação de resultados apresentados para que se possa descartar ou detectar a possibilidade de desvios de material nuclear. A avaliação e interpretação do MUF é um caminho para analisarmos se uma instalação opera em condição normal, ou seja, sem que haja desvios de material. Qualquer avaliação requer um mínimo de confiabilidade. No nosso caso os limites de erro aceitáveis sob o ponto de vista de Salvaguardas, apontam para uma confiabilidade padrão de 95% de certeza /14/.

Considerando uma instalação em operação normal, o valor de MUF apresentado será uma variável aleatória que possui uma função de distribuição "F". O procedimento sistemático para avaliação do MUF poderia então ser pela determinação de seu posicionamento entre valores médios  $(\mu)$  e valores  $\mu + K\delta$  onde  $\delta$  seria o desvio padrão para F, e K um valor correspondente à 95% de confiabilidade, se os parâmetros fossem. Desse modo, encontrando-se um valor de MUF dentro

desse intervalo de confiança, o resultado seria considerado razoável e aceitável, e nenhuma ação deve ser tomada /19/. Nos casos em que o valor de MUF excedesse o intervalo, seria necessário uma investigação mais apurada, para que então se pudesse determinar quais seriam as origens desses erros.

3.75

Pôr essa metodologia, a detecção dos erros dependeria muito do valor do desvio padrão( $\delta$ ). Quanto maior fosse o desvio, menor seria a possibilidade de detecção. Existem vários modelos matemáticos para a determinação de valores de  $\delta e \mu$  considerando-se um valor de MUF em particular. Podem também serem obüdos pelo estudo seqüencial e histórico de valores já apresentados, ou então pôr modelos que se baseiam em valores estimados de  $\mu$  e  $\delta$  que estejam associados ao período do relato *I2\l.* Devemos nos lembrar que para esses casos não estaríamos considerando a possibilidade de desvio de material nuclear (operação normal).

A conclusão mais atual desses estudos é de que o valor de MUF não pode ser analisado pêlos seus componentes em separado, correndo-se o risco de cometermos erros maiores do que aqueles cometidos para a sua determinação final. Ou ainda, mesmo que sejam atribuídos valores aos diversos fatores que compuserem o MUF de uma instalação ou área de balanço, o resultado pode nos levar a um valor, que embora esteja coerente com os dados de processo, não poderia representar uma garantia da não ocorrência de desvios. Pôr outro lado, o conhecimento detalhado obtido pela observação e análise desses componentes, quando conferidos durante uma verificação de inventário físico, pode resultar em dados adicionais significativos e representativos para a interpretação dos valores de MUF declarados pelo operador. É importante lembrar que antes de investigar a precisão e exatidão de valores numéricos de MUF. a Salvaguardas possui como principal meta o não desvio de material nuclear, ou em último caso a sua detecção, dentro de um período de tempo razoável que permita medidas de controle ou corretivas, sendo em alguns casos desastrosas para a instalação /19/ *1211* /28/.

Para a analise e avaliação de um valor de MUF apresentado, podemos estabelecer três processos de avaliação:

a) Avaliação tendo pôr base os valores declarados no passado em confronto com novos valores apresentados.

b) Avaliação teiído pôr base de dados as variações de inventário ocorridas no período relatado.

**12** 

 $\langle\mathcal{A},\ldots,\mathcal{C}\rangle$ **13** 

c) Avaliação tendo pôr base a verificação dos itens que compõem as listas de inventário físico, com os valores de inventário físico final.  $\overline{\Sigma}$ 

 $\bar{\mathcal{L}}$ 

 $\sim$   $\times$ 

O modelo matemático que iremos apresentar será aplicado na verificação dos itens de inventário, que deverá ocorrer sempre durante a inspeção de Salvaguardas.

### CAPITULO 3

## **METODOLOGIA**

### 3.1 - Verificação de Inventário Físico.

Durante a realização de um inventário físico numa área de contabilidade, o que se espera pôr parte do operador é que todo o material seja realmente medido e identificado dentro de padrões preestabelecidos para simplificar ao máximo a tarefa de verificação pôr parte dos inspetores de Salvaguardas /22/. Espera-se ainda que a instalação não se encontre em operação e que se evite declarar material em processo 714/. O ideal seria encontrar todo material existente declarado pôr item etiquetado, possibilitando assim a verificação de todas as suas caracterísücas, principalmente aquelas que definem c descrevem o item como: típo, niímero de idenüfícação, código do material, peso bruto e líquido, porcentagem de elemento e isótopos, (quando for perünente).

Infelizmente quase nunca encontramos as instalações dentro dessas condições consideradas ideais. Há com freqüência casos de materiais que constam da lista de verificação de inventário físico pôr item. porém encontram-se em processo, de forma não acessível à verificação, dentro de equipamentos de processo e com seus valores de massa esümados. Mesmo assim, para a verificação, devemos considerar esses materiais como itens; portanto devem ser enquadrados na listagem da mesma forma que os outros itens embalados e eüquetados.

Na verificação de um inventário físico podemos considerar duas categorias de inspeção em Salvaguardas /17/:

a) Inspeção pôr Atributos ; üpo de inspeção para a realização de um confronto de dados de relatório e de inventário, sem que sejam consideradas as caracterísücas do sistema de medida. E

pôr item com suas etiquetas de identificação. Em seguida avaliar o resultado pela realidade observada.

b) Inspeção pôr Variáveis : tipo de inspeção para verificação dos resultados de medida com uma avaliação posterior, pois inclui a retirada de amostras de material e uma conseqüente equiparação de resultados (inspetor/operador). Neste caso a qualidade do sistema de medida é um fator importante.

Precisamos também classificar os erros que pretendemos detectar durante a verificação de um inventário físico. Em uma classificação simplificada temos /23/:

I - Erros Grandes: são erros característicos de falsificações grosseiras, não excluindo a possibilidade de um erro incidental. Para esses casos, uma simples inspeção pôr atributos sobre uma amostragem calculada e bem selecionada, já pode ser considerado um bom método de detecção.

II. - Erros Médios ou Parciais: são erros de grandes dimensões, o suficiente para não serem confundidos com erros de medida , porém muito pequenos para que possam ser detectados em uma Inspeção pôr Atributos. Neste caso também podemos aplicar um teste do tipo passa-não-passa, com a ressalva de que o teste possa detectar, com uma certa precisão, um tamanho de erro predeterminado. Podemos ver que de algum modo importa a qualidade do sistema de medida.

III - Erros Pequenos: são erros que para serem detectados necessitam de métodos específicos de uma Inspeção pôr variáveis. Além disso, é necessário que se apliquem testes, cuja qualidade pemiita discriminar erros típicos de medidas, dos erros que possam ser atribuídos a pequenos desvios de material. Pequenos desvios pôr item tornam-se significaüvos em um grande número de itens.

 $E$  pertinente lembrar que para a avaliação de sistemas de contabilidade e controle de material nuclear, fazendo uso das inspeções de Salvaguardas, teremos que considerar diversas estratégias de desvio, de uso do operador. A estratégia pode consistir de registros falsos, aplicação de erros sobre os itens que compõem o inventário físico, ou ainda uma combinação de falsos registros e itens de verificação /13/. Assim a metodologia utilizada também pode ser o resultado da combinação entre Inspeções pôr Atributos e pôr Variáveis. Também não podemos nos esquecer que o uso dessas metodologias implicará custo de aplicação, e que este deve, é claro, ser associado aos benefícios *llll.* 

Para uma relação custo-benefício teremos que considerar fatores como /13//19/:

A importância do material verificado, se é estratégico ou não.

Quais são as quanüdades de material e suas categorias.

Quais são as caracterísücas da Instalação.

Qual é o intervalo entre as inspeções.

Qual o histórico evoluüvo da Salvaguardas da Instalação, etc.

### **3.2 - Avaliação em Inspeção pôr Atributos**

Após a realização do Inventário Físico pelo operador, ocorre a sua verificação pêlos inspetores de Salvaguardas. Toda e qualquer verificação de inventário requer a apresentação **de**  listas de verificação pôr item (LIFI) e a disposição desses itens identificados e eüquetados com os dados de medida do operador, de forma ordenada e acessível para **a** verificação. Esclareceremos **aqui**  as diferenças básicas entre os inventários, pôr definição **/14/:** 

**Inventário Físico Inicial (PB)** : deve ser igual ao inventário físico final relatado no relatório de balanço de material **(MBR)** anterior, se houver, **para** uma mesma categoria de material.

**Inventário de Livro Finai (BE)** : é a soma algébrica do inventário físico inicial com **as** variações ocorridas no período (acréscimos e decréscimos), não incluindo entretanto os ajustes de arredondamento do relatório de balanço de material **(MBR).** 

**Inventário de Livro Final Ajustado (BA)** : é o inventário de livro final com os ajustes realizados, se aplicável.

**Inventário Físico Final (PE)** : é a soma de todas as quanüdades (medidas e derivadas) dos lotes **de**  material nuclear, dispom'veis na data da realização do inventário físico, de acordo com procedimentos especificados.

Os itens que constam das listas de verificação estão separados pôr lotes e pôr categoria de material. Neste tipo de inspeção, o inspetor de Salvaguardas deverá apenas confrontar os resultados apresentados com a realidade observada.

a B

Existem dois procedimentos considerados adequados para uma inspeção de Salvaguardas: ou realizamos um censo total de todos os itens, ou aplicamos um teste estatístico pôr amostragem. Para o cálculo de uma amostragem, o que precisamos inicialmente é saber qual e o pôr quê da sua representaüvidade. Apresentamos aqui o seguinte critério:

a) A verificação se dará pôr lote ou lista de itens (LIFI).

b) Admitimos que existe um total "D" de erros (defeitos) pôr lote ou total de itens.

c) A probabilidade de não detectarmos no mínimo um pela amostragem, tende para um valor "b" que poderá assumir valores tão pequenos quanto o desejado.

d) Consideramos "M" como sendo uma quanüdade de interesse, cujo valor de desvio em massa (kg) pretendemos detectar. Supõe-se que M esteja conüdo na(s) lista(s) de verificação de inventário elaborada(s) pelo operador (material declarado e não apresentado).

e) Consideramos  $\bar{X}$  como sendo o valor médio pôr item declarado na lista de verificação de inventário.

f) Consideramos N como sendo o número total de itens constante na lista.

g) Consideramos n como sendo o tamanho da amostra, ou seja, o número de itens que deveremos selecionar, de modo aleatório, para a verificação.

Ocorrendo a detecção de um erro entre os itens da amostragem selecionada, isso constituirá no mínimo na existência de uma anormalidade no lote verificado e consequentemente em toda a instalação. Não nos compete aqui quais procedimentos devam ser adotados posteriormente diante de um fato desses, pois isso certamente irá variar de caso para caso. No entanto, podemos deduzir algumas possibilidades, como efetuar o censo de toda a população, ou baseado no defeito encontrado na amostragem, aplicar um teste estatístico.

Lembramos que uma lista de verificação de inventário físico reúne itens ou lotes que apresentam características físicas e químicas semelhantes, cuja finalidade é facilitar as inspeções *1231.* 

Em uma inspeção pôr atributos, o cálculo do tamanho da amostra é feito em separado, pôr categoria de material e pôr lote(s) definido(s). Para cada lista de material da instalação aplicaremos o mesmo critério.

X.

**17** 

Caberá ao operador, cujo interesse seja desviar material nuclear, proceder de tal forma que não venha a ser descoberto, dentro de um certo risco é lógico. Pode pôr exemplo distribuir a quantidade de interesse "M" entre um pequeno número de itens, acreditando que assim possa reduzir a probabilidade de detecção pôr amostragem. Sabendo-se que  $\bar{X}$  é a quantidade média pôr item declarado na lista de verificação, o número de itens que o operador deverá cometer erros para conseguir desviar uma quanüdade M será:

$$
D = \overline{M}/\overline{X}
$$

Pela representação gráfica das freqüências das variáveis, montamos o Histograma de Freqüências, que é uma representação simplificada dos dados, sendo no entanto um ponto de partida para qualquer análise mais detalhada. Pela distribuição das variáveis junto às referências *de.*  trabalhos em Salvaguardas utilizamos o modelo Hipergeométrico, cuja função de probabilidade é /13/:

$$
P(X = x) = \frac{C_M * C_M^{\infty} u}{C_S^{\infty}}
$$

onde: *Cl* são todas as possíveis combinações de se extrair uma amostra com n elementos numa população N elementos com N>n.

Para o nosso estudo a função de distribuição de probabilidade será:

$$
P(x = D) = \frac{C_s^a \bullet C_{s-x}^{a-b}}{C_n^x}
$$

onde:

 $C_r^D$  e  $C_{N-r}^{n-D}$  expressam todas as possíveis combinações de êxitos e fracassos na detecção de erros pôr amostragem.

Na nossa íünção sabemos agora que D representa a quanüdade de itens contendo erros, e que portanto é a quantidade de êxitos na amostragem (detecção). O "x" é a quantidade de elementos da população total que pertencem à essa categoria (êxito). N-x é a quanüdade de

COMISSÃO NACIONAL DE ENERGIA NUCLEAR/SP IPES

elementos da população pertencente à categoria fracasso, e n-D a quantidade de fracassos na amostragem.

 $x \in \mathbb{R}^d$ 

A probabilidade de não detecção "b" extraindo-se uma amostra de "n" itens de uma lista de verificação de inventário com "N" itens é:

$$
P(x=0) = \frac{C_0^{\frac{M}{\chi}} \bullet C_{N-0}^{\frac{n-M}{\chi}}}{C_N^n} = b
$$

Operando matematicamente definimos pôr aproximação o tamanho da amostra como sendo:

$$
n = N(1-b^{\frac{\overline{X}}{M}})
$$
 /12/

A situação experimental em que se define uma variável hipergeométrica também pressupõe a existência de n elementos, distribuídos entre uma população de N elementos, que podem ser classificados pôr categorias mutuamente excludentes e exaustivas entre êxitos e fracassos /13/.

a) Se pôr exemplo, desejarmos extrair uma amostra com n=100 itens de uma população N=1.000.000 itens, dos quais já sabemos que 600.000 estão com seus registros de identificação corretos, teríamos em uma análise:

A probabilidade de que o primeiro item conferido esteja com os dados corretos será 600.000/1.000.000 = 0,60. A probabilidade de que o segundo item também esteja com os dados corretos será 599.999/999.999 =  $0.599999$ . Para o último item da amostragem, ou seja o centésimo item, a probabilidade será 599.900/999.900 = 0,5999. Comparando esses valores observamos que a probabiudade praticamente não varia.

b) Se o exemplo for para uma população N=20 itens dentre os quais 14 estejam com seus dados de registro corretos, e se desejarmos selecionar uma amostra com n = 5 itens, definimos uma variável aleatória x como sendo a quantidade de itens com dados corretos dentre os cinco itens selecionados pela amostragem. A probabilidade de que o primeiro item selecionado esteja com os dados corretos será 14/20 = 0,70. Para o segundo a probabilidade será 13/19 = 0,6842. O terceiro 12/18 = 0,6666

e assim sucessivamente. Neste caso a probabilidade não se mantém constante em cada repetição do experimento. Pôr esse motivo não podemos aplicar o modelo Binomial. A variável assim definida segue uma distribuição Hipergeométrica. Podemos definir variável aleatória com distribuição Hipergeométrica como sendo a quantidade de elementos pertencentes a uma certa categoria, exü-aídos de uma população dicotômica, pôr amostragem sem reposição *1131.* 

O cálculo de probabilidades Hipergeométricas requer um programa de computação adequado, já que teremos que calcular fatoriais de alta ordem /13/ (supondo valores elevados para N e n).

Com 'a equação matemática que define o niímero de itens "n" representativo de uma população de "N" itens que compõem a lista de verificação de inventário e sabendo-se ainda que "b" é a probabilidade de não detecção de "D" itens representativos de uma quantidade "M" desviada, podemos simplificar o trabalho de um inspetor sem comprometer seus objetivos de salvaguardas..

Vejamos o seguinte exemplo simulando uma lista de verificação de inventário físico onde constam 190 itens de um total de 11.000,00 kg de urânio total declarado pelo operador. Considerando uma inspeção pôr atributos, para a detecção de erros grandes estabelecemos para este caso um *valor* de M= 1.500 kg de U. Para um nível de confiança de 95%, temos que b=0,05. Então:

 $\overline{X}$ = 11.000.(X) kg de U / 190 = 57,89 kg de U.

$$
n = 190 (1 - 0.05^{57891.500}) \therefore \boxed{n \equiv 21 \text{ items.}}
$$

Quanto menor for o valor atribuído a "b", maior será o tamanho da amostra. Se fizermos b=0 teremos n=N, ou seja: deveríamos realizar o censo de todos os itens. O mesmo ocorre com a variação do valor de M.

Considerando a possibilidade de que a quantidade desviada possa ser maior do que M, a quanüdade de itens com erros será maior que o valor "D" adotado. Este caso teria a situação coberta pelo modelo utilizado, pois o tamanho da amostra "n" seria maior que o estritamente necessário, para o mesmo nivel de confiança desejado. Pôr outro lado, se o operador quiser dividir o valor de M *entre* as várias listas de inventário, isto é. entre os lotes da instalação, poderíamos supor que este modelo não seria o adequado, ou eficiente, visto que o valor de D estimado pôr lote de material definido seria menor que o suposto valor de M/ $\bar{X}$ . Portanto, o tamanho da amostra seria inferior ao necessário. Veremos a seguir que a probabilidade global de sucesso na detecção será mantida em (1-b), como é desejado, desde que o modelo seja aplicado da mesma forma em todas as listas de verificação do inventário. Na hipótese de um valor M distribuído entre valores menores M', a probabilidade de detecção em cada lista de inventário será menor que:  $(1 - b)$ .

Para realizarmos a verificação de inventário físico, uma das primeiras etapas de planejamento será a análise pôr lista de itens ou lotes. Para cada lista em separado se supõe o desvio da quantidade M, que se quer detectar, o que nos permite o cálculo do valor de "n", número de itens da amostra:

$$
n = N (1 - b^{-X/M}) \tag{1}
$$

Na hipótese formulada acima, M foi dividido em quanüdades menores M', distribuídas entre todas as listas de verificação. Neste caso. o valor de D' será menor que o valor assumido em (1). Em conseqüência a probabilidade de não detecção b' será maior que b. ( b'> b ) /23/.

$$
n = N (1 - b^{2\sqrt{M}})
$$
 (2)

De $(1)$ e $(2)$ teremos:

$$
\mathbf{b} \ \mathbf{X}^{\mathsf{TM}} = \mathbf{b}^{\mathsf{T}} \ \mathbf{X}^{\mathsf{TM}} \ \Rightarrow \mathbf{b}^{\mathsf{T}} = \mathbf{b}^{\mathsf{MT}} \mathsf{M}
$$

Pôr esse resultado já podemos afirmar que a probabilidade global de não detecção será igual à probabilidade de não encontrarmos nenhum erro em nenhuma das listas de verificação de inventário da instalação:

P (não detecção ) = P [ (não detecção em L1)  $\land$  (não detecção em L2)  $\land$ ...(não detecção em Ln) ].

#### COMlSSAO *UClüm* TE ENERGIA NUCLEAR**/SP IPEl**

Serão todos fracassos independentes, pois a probabilidade será igual ao produto das probabilidades dos fracassos individuais:

P (não detecção) = 
$$
\pi b' = \pi b^{M'M} = b^{\Sigma M'M} = b^1 = b
$$

Logo, mesmo sabendo que a probabilidade de não detecção pôr lista de verificação (b'), seja maior que b, no conjunto de todas as listas de verificação da instalação teremos mantída a probabilidade de não detecção desejada, isto é, a probabilidade global de não detecção "b".

O raciocínio será o mesmo no que se refere à uma distribuição seletiva da quantidade M entre as listas de verificação de inventário.

Analisemos agora um caso especial, cujo valor de N seja muito superior à n  $(N>n)$ . Podemos considerar as variáveis como Bemoulli (certo ou errado), independentes entre si e utilizarmos o modelo Binomial. Uma variável com distribuição Binomial é definida como sendo o niímero de vezes que se apresenta um *enlic* dois possíveis resultados, geralmente aquele que denominamos de êxito, numa série finita de repetições do tipo Bemoulli. A função de probabilidade para uma distribuição discreta binomial é /13/:

$$
P(X = x) = C_n^x \bullet p^x \bullet q^{n-x}
$$

A estrutura da fórmula Binomial consiste de duas partes. A primeira,  $C_n^*$  expressa a quantidade de combinações mutuamente excludentes onde os  $x$  êxitos e os n $-x$  fracassos podem ser n! ordenados. O termo  $C_n^x$  é a combinação de n elementos tomados de x em x  $\lambda$   $\mathcal{R}$ A segunda,  $p^x \bullet q^{n\pi}$  indica que qualquer resultado do experimento deve ter x êxitos e n-x fracassos em um conjunto de n provas  $\{x=0,1,2,3,...,n\}$ .

Nas mesmas condições citadas para a distribuição Hipergeométrica, utilizando o modelo Binomial obtivemos a seguinte relação, para a determinação de "n":

$$
n = \frac{\ln b}{\ln[1 - (M/\overline{X} \cdot N)]}
$$
 (23)

Aplicando os mesmos dados extraídos da lista de verificação de inventário físico temos:

 $N=190$  itens num total de 11.000.00 kg de U

 $M=1.500$  kg de U e b= $(0.05 \log o)$ :

X=57.89 ke de U

Considerando N>>n 
$$
\Rightarrow
$$
 n=ln0.05/ln [1-(1.500/57,89\*190)]  $\cong$  20 items.

Pôr esse exemplo aplicado a dois modelos de distribuição, obtivemos aproximadamente o mesmo resultado na determinação de "'n" para as mesmas condições pré-determinadas. Torna-se m'tida a importância da aplicação de métodos estatísticos que facilitem o trabalho de inspeções na verificação de itens de inventário físico para a Salvaguardas, ao mesmo tempo em que mantêm o controle e o nível de confiança desejados. Para a verificação desta lista de inventário, apenas  $11\%$ dos itens seriam suficientes como amostra, para detectar erros grandes que indicariam uma possibilidade de desvio médio de 1 .SOO kg de U, com 957^ de confiabilidade.

A equação uülizada para o cálculo do tamanho da amostra (n),foi desenvolvida pela Agência Internacional de Energia Atômica. (lAEA), baseada nas experiências e no desenvolvimento simultâneo de teorias estatísticas aplicadas à Salvaguardas de material nuclear /12/. Outros detalhes poderão ser encontrados em publicações relevantes sobre o tema. No entanto, a nossa proposta de dissertação, como foi citado no objetivo, é consolidar experiências já consagradas pelo uso em outros países, porém sob o aspecto crítico da nossa realidade. Esses conceitos básicos fornecidos foram aplicados sobre valores fictícios de materiais nucleares, mas equivalentes aos produzidos em nossas instalações de pesquisa e verificamos a sua aplicabilidade para a grande maioria das situações reais de inventário. É de uso fácil em campo, não sendo necessário recorrer à formulações complexas ou sofisticados programas de computação.

Para facilitar uma melhor compreensão do uso racional dessa formulação, devemos definir a expressão "quanüdade significaüva"(QS): é a quanüdade de material nuclear necessária para que , se desviada, possa vir a ser uülizada para a produção de artefatos nucleares não desejados. Atualmente são de uso internacional as seguintes quantidades dentro deste conceito /12/ *1231.* 

#### Tabela 1 - Quantidade Significativa Q.S.

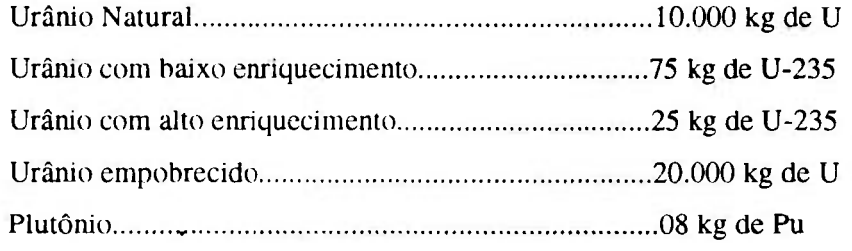

É conveniente também lembrarmos do fator tempo de forma conceptual, como o período mínimo necessário para que um operador possa desviar um determinado üpo de material e aüngir os seus objeüvos. caso não venha a ser detectado. Exemplificando, para a IAEA, urânio natural, empobrecido ou com baixo enriquecimento, esse tempo é de um ano. Para plutônio, um mês. São intervalos mínimos entre as inspeções.

No plano de amostragem desenvolvido, o cálculo do tamanho da amostra (n) utiliza a expressão: quanüdade de interesse "M". Uma quanüdade de interesse deve ser compreendida como sendo a quanüdade de material nuclear que. se desviada, possa ser detectada numa inspeção para verificação de inventário físico dentro de uma determinada probabilidade de erro /23/. Existe portanto uma relação entre os valores de M e de Q.S.

Podemos avaliar o significado da quanüdade de interesse, isto é, o valor de "M", verificando a relação de variação do tamanho da amostra para diferentes valores de M, em uma mesma lista de verificação. Tomemos como modelo a lista do nosso exemplo, fixando uma mesma probabilidade de não detecção ( b=0,05 ).
| Quantidade de Interesse (M) | Tamanho da Amostra (n) |  |
|-----------------------------|------------------------|--|
| 0,15 kg de urânio           | 190 itens              |  |
| 1,50 kg de urânio           | 190 itens              |  |
| 15,00 kg de urânio          | 190 itens              |  |
| 150,00 kg de urânio         | 130 itens              |  |
| 1.500,00 kg de urânio       | 21 itens               |  |
| 10.000,00 kg de urânio      | 3 itens                |  |

Tabela **2** - Relação entre M e n

Até 150.00 kg de U, que representa pouco mais de um pôr cento (1,3%) da massa total a ser verificada, se desviada, pelo modelo apresentado, teríamos que praücamente reahzar o censo de todos os itens. Pôr isso é que dizemos que uma inspeção pôr atributos se presta para detecção de erros grandes, ou erros que somados representem grandes valores relaüvos de M.

Para a detecção de erros médios ou parciais recorremos a um modelo de inspeção pôr variável que denominamos de modo atributo /23/.

O modelo é semelhante ao uülizado para inspeções pôr atributos. A diíérença está na relação entre as dimensões do erro que se deseja detectar e a qualidade do teste que será apücado. Assim, temos que a dimensão do erro será  $\gamma \times$  onde:  $\gamma$  é uma fração de erro parcial, isto é, um parâmetro relacionado à qualidade do teste uülizado para detectar um determinado grau de falsificação. Isto implica, obrigatoriamente, alguma forma de apreciação de um sistema de medida, considerando todos os procedimentos, da retirada de amostras à aplicação de resultados para uma declaração de inventário fisico.

O tamanho do defeito, ou seja, o novo valor de D erros que somados representem a possibilidade de desvio de uma quanüdade de interesse "M" é:

$$
D' = \frac{M}{\gamma \overline{X}}
$$

COMISEÃO NACION/L DE ENERGIA NUCLEAR/SP 肿结

Pôr dedução temos que o tamanho da amostra "n" necessário para detectar desvios de material devido a erros médios ou parciais, em uma lista de verificação de inventário:

$$
n = N(1-b^{\frac{\gamma \overline{X}}{M}})
$$
 /12/

Para esse tipo de inspeção teremos que atribuir valores para "y" baseando-se no sistema de medida uülizado pela instalação. O valor de 'Y' deve representar um percentual onde 100 % exclui a validade do sistema de medida, resultando numa equação idênüca à uülizada nas inspeções pôr atributos ( $\gamma = 1$ ).

Vejamos como varia n em íunção de y se mantivermos as mesmas condições do nosso exemplo, para  $M = 1.500$  kg de U, porém admitindo-se erros parciais.

| Fator $\gamma$ | Tamanho de n |
|----------------|--------------|
| $0.50(50\%)$   | 11 itens     |
| $0,20(20\%)$   | 4 itens      |
| 0,14(14%)      | 3 itens      |
| $0,10(10\%)$   | 2 itens      |
| $0.05(5\%)$    | 1 item       |

Tabela **3** - Tamanho da amostra em função do fator y. (M = **1**.500)

quantidade de interesse agora poderá ser reduzida. A adoção de um fator "y" é uma decisão do avaliador (inspetor), e segue o "'Estado da Arte". É importante no entanto que essa decisão seja de consenso, e seu uso restrito apenas à detecção de erros parciais. Mais adiante veremos um procedimento matemáüco para a determinação do valor de "M". Em princípio esse valor deveria ser no mínimo igual à uma quantidade significativa. (Tabela 1). Para o mesmo exemplo, considerando agora um valor de  $M = 150,00$  kg de urânio, teremos:

Quanto menor for o fator "y" melhor será considerado o sistema de medida A

| Fator $\gamma$ | Tamanho de n |
|----------------|--------------|
| 0,50           | 83 itens     |
| 0,20           | 39 itens     |
| 0,14           | 28 itens     |
| 0,10           | 21 itens     |
| 0,05           | 11 itens     |

**Tabela 4 - Tamanho da amostra em função do fator y.**   $(M = 150)$ 

Um valor de M igual à uma quantidade significativa, como já foi visto, representaria dez (10) toneladas de urânio natural. Na nossa instalação uülizada como modelo, isso é uma quantidade relativamente muito grande como desvio, o que de certa forma é bastante favorável sob o ponto de vista de Salvaguardas.

## **3.3 - Avaliação em Inspeção pôr Variáveis**

Na avaliação pôr variáveis iremos investigar a possibilidade de detecção de erros pequenos. Para esse tipo de Inspeção utilizamos duas técnicas distintas, embora usuais, de inferência estatística, quais sejam:

a) Intervalo de Confiança.

b) Teste de Hipóteses.

A diferença entie essas duas técnicas é que na estimativa pôr intervalo de confiança a inferência é sobre um valor, resultado de um parâmetro populacional, ( a partir de um resultado de amostra ), enquanto que na prova de Hipóteses, realizamos um ensaio de confronto de valores apresentados pelo operador e a validade de uma suposição, ( também pôr intermédio de uma amostragem ), a qual denominamos de "Hipótese Nula". $(H_0)$  /23/. Em ambos os casos a inferência **A A**  será sobre um parâmetto investigado, quer seja: MUF, *D* ou MUF-D.

Vejamos separadamente a metodologia de aplicação dessas técnicas de inferência estatística. Para facilitar a nossa compreensão citaremos alguns exemplos de aplicação na forma de exercícios didáticos, com conclusões sobre a avaliação de resultados. Como dissemos, são técnicas que serão utilizadas para a detecção de erros de pequenas dimensões, o que para a Salvaguardas só tem sentido quando a inspeção ocorre em inventários de Instalações que possuem: além de um grande valor de massa,( material nuclear ), um niímero razoavelmente grande de itens nas listagens. Não será portanto o caso específico de nossas instalações de pesquisa. Podemos observar sua validade sobre valores simulados.

## **3.3.1 - Estimativa pôr intervalo de confíança.**

De acordo com os procedimentos de controle de material nuclear, chamamos de MUF, ou simplesmente MF, o material não contabilizado, que é calculado pela diferença entre o valor de inventário de livro final ajustado e o valor do inventário físico. Vimos também que esse é um valor de massa apresentado pelo operador, após a realização de um inventário físico na área. Os valores parciais, devem compor um valor final único que será avaliado pelo inspetor de Salvaguardas/24/. **A A**  D é a diferença estatística e MUF-D é o valor de um MUF obtido pela diferença estatística. É o chamado MUF do inspetor.

Iremos analisar o valor de MUF de um modo genérico. Vamos supor que na instalação nuclear, o valor de MUF possua uma distribuição normal, e que seu desvio padrão " $\delta$ MUF" seja conhecido. Definimos uma variável aleatória "Z" como sendo:

$$
Z = (MUF - \mu MUF) / \delta MUF)
$$

onde:  $\mu$ MUF é o valor médio de MUF.

A variável "Z" também será normal. Com média  $\mu=0$  e desvio padrão unitário ( $\delta=1$ ):

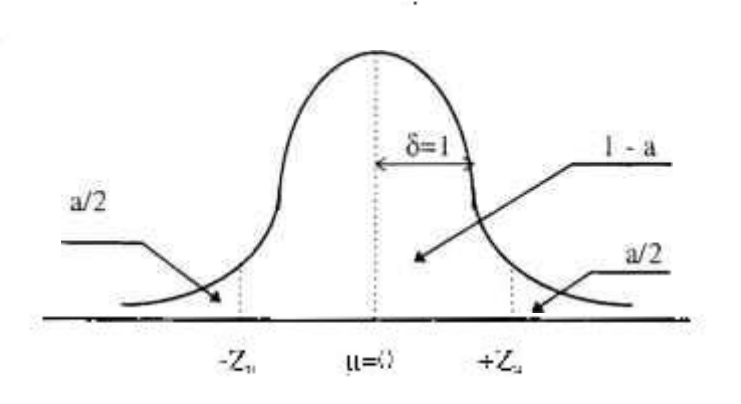

Teremos o intervalo - $Z_a$ , + $Z_a$  centrado em  $\mu$ =0, e então:

$$
P[-Z_a \langle \text{MUF-}\mu \text{MUF}\rangle/\delta \text{MUF} \langle +Z_a] = (1 - a) \quad \therefore
$$
\n
$$
P[\text{MUF} - \hat{Z}_a \bullet \delta \text{MUF} \langle \mu \text{MUF} \rangle \langle \text{MUF} + Z_a \bullet \delta \text{MUF}] = (1 - a) \quad \text{(23/2)}
$$

Obtivemos um intervalo de confiança para  $\mu$ MUF, onde a aleatoriedade da variável está nos limites da mesma. Precisamos saber interpretar bem esses dados. Não é que exista uma probabilidade **(1** - a) de que o valor de |iMUF esteja dentro desse intervalo. A interpretação correta é de que existe uma probabilidade (1 - a) de que os limites do intervalo contenham o valor de  $\mu MUF$ .

Para cada valor de MUF apresentado pelo operador na conclusão de seu inventário físico, teremos um intervalo distinto. Tudo o que podemos garantir, se avaliarmos um grande número de situações, é que  $(1 - a)$ % delas contêm o valor de  $\mu$ MUF, embora seja claro que não poderemos saber quais são. Dentro dessa incerteza, o que podemos fazer em favor da Salvaguardas será diminuir ao máximo a probabilidade de falha na nossa detecção, o que se resolve aumentando o valor de (1-a), ou seja. o nosso Nível de Confiança /13/.

## **Exemplo 1**

Uma situação de inventário físico possível, onde pequenas quantidades de material possuem importância significativa, (xorre em áreas que contabilizam plutonio. Embora saibamos que nas nossas plantas de conversão não encontraremos essa categoria de material, aqui ela será

## COMISSÃO NACIONAL DE ENERGIA NUCLEAR/SP JPEN

utilizada de forma didática, para que possamos compreender um pouco mais o uso prático desta metodologia, denuro de uma certa lógica. Para o nosso exemplo inicial consideraremos um valor de  $M = 7$  kg de Pu. Para os objetivos de Salvaguardas, onde uma quantidade significativa dessa categoría é de apenas 8 kg de Pu. o desvio de 7 kg de Pu comprometeria o sistema de controle da Salvaguardas, se não pudesse ser detectado a tempo. Vale observar o significado relaüvo do que sejam grandes quanüdades em salvaguardas.

Admiümos que pela aplicação de um modelo de propagação de erros /15/, determinamos para essa instalação um desvio padrão igual a: ÔMUF = 3,00 kg de Pu.

Na realização do inventário físico, o operador declara um valor de MUF para verificação igual a: MUF = 2,50 kg de Pu.

Com esses dados já podemos construir um intervalo de confiança para µMUF, considerando que o m'vel de confiança seja de *95%.* isto é: **(1** - a) = 0,95,

Entrando nas tabelas de disüibuição Normal, para **(1** - a) = 0,95 encontramos um valor

#### **Z = 1,96.**

Definimos os extremos do intervalo de confiança do seguinte modo:

de:

**Extremo Inferior (I)**  $\longrightarrow$  **I** =MUF - Za• $\delta$ MUF = 2,50-1,96• 3,00 = -3,38 kg de Pu. **Extremo Superior (S)**  $\longrightarrow S = MUF + Za\delta MUF = 2,50 + 1,96 \bullet 3,00 = 8,38$  **kg de Pu** 

Esse intervalo é demasiadamente extenso para que possamos chegar à alguma conclusão válida, mesmo sabendo que o valor de  $M = 7,00$  kg de Pu, quantidade de interesse considerada como desvio, esteja dentro desse intervalo.

 $(1 - 1)$ 

Para uma boa estimativa pôr intervalo de confiança precisamos de valores de m'vel de confiança elevados, e uma amplitude de intervalo relativamente pequena. Um modo de se obter esse resultado seria reduzir o valor do desvio padrão ( $\delta MUF$ ), que em outras palavras significa: melhorar o sistema de medida do operador. Alguns limites práücos pcxlem ser fixados para que possamos aüngir os objeüvos de Salvaguardas. No entanto, a fixação desses limites devem obedecer certos critérios estabelecidos pelo "Estado da Arte", sendo uma decisão de consenso entre operador e inspetor /23/. Os valores podem pôr exemplo serem fixados tendo como base os dados representativos de outras instalações que possuam características semelhantes. É um método que requer habilidade, experiência e principalmente um conhecimento detalhado das dificuldades encontradas pelo operador na utilização de seu sistema de medida /24/. Em princípio dependem do tipo de instalação e da capacidade técnica do operador para realizar o seu inventário físico. Infelizmente na práüca, nem sempre conseguimos obter esses valores de modo mais objeüvo.

Vejamos o que aconteceria se adotássemos para o mesmo exemplo um valor menor de  $\delta$ MUF. Digamos que o valor recomendado seja de:  $\delta$ MUF = 1,00 kg de PU. Teríamos então:

> $I = 2.50 - 1.96 = 0.54$  kg de Pu.  $S = 2.50 + 1.96 = 4.46$  kg de Pu.

Sabendo-se que existe uma probabilidade de 95% que o intervalo contenha o valor de ^.MUF, poderíamos agora ficar relaüvamente seguros de que os desvios não atingiriam os 7,0 kg de Pu no período. Mesmo assim, seria necessário um acompanhamento da evolução histórica do MUF para esta instalação, pois existem outros fatores de controle além dos sistemas de medida.

Anahsando mais detalhadamente o nosso novo intervalo construído, temos que este não inclm' o zero. Isso já seria um indicativo de que existiriam possibilidades da ocorrência de anormalidades no cálculo e apresentação do valor de MUF pelo operador. O desvio padrão faz paríe do sistema. Não pode variar segundo nossas necessidades. Adotar valores para ÔMUF serve como sugestão para melhorar o sistema de medida do operador, o que irá depender somente da sua decisão, implicando em modificações no processo.

# **Exemplo 2**

Tendo pôr referência uma planta piloto de conversão, categoria urânio natural (1 QS = 10.000 kg de U), obtivemos as seguintes características:

1) Matéria Prima - DUA

Operação dissolução - capacidade nominal = 38.400 kg de U/ano. Inventário Físico - uma vez ao ano.

2) Produto -  $UF<sub>6</sub>$ 

Operação reator de Chamas - capacidade = variável, média de 20 kg de U / hora. Inventário Físico - uma vez ao ano.

3) Contabilidade

Para um adequado controle do material nuclear, o operador divide a planta em três áreas de balanço ( MBA ), a saber:

Área 1 - Produção de **UF4** 

Área 2 - Produção de UF<sub>6</sub>

Área 3 - Armazenagem de UF,,

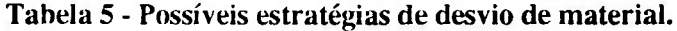

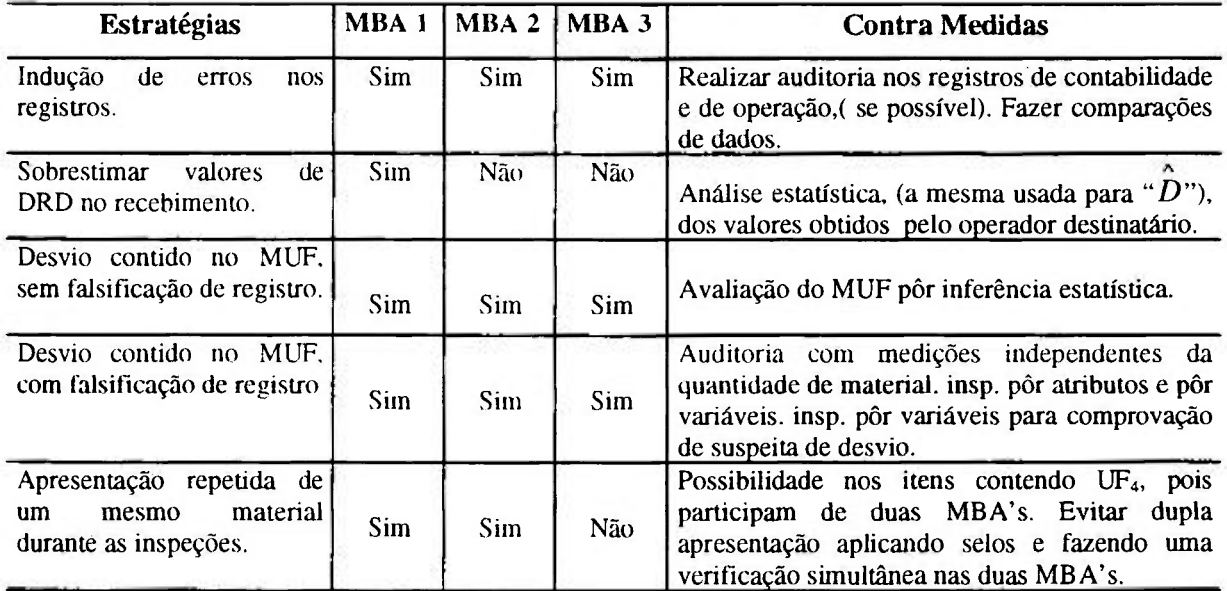

A Tabela 5 é auto-explicativa, sugerindo possíveis estratégias de desvio, áreas de ocorrência e as contramedidas de salvaguardas.

Analisar a necessidade de verificação de desvio de uma quanüdade de interesse **M**  devido a erros pequenos, supondo um desvio padrão relaüvo igual, tanto para o operador como para o inspetor de 0,8%. Adotar a = b = 0,05. Considerar um valor de  $\gamma$  = 0,02 (2%) para todas as listas de verificação, nos testes de erros parciais.

#### **Solução:**

Para pequenos erros, a situação mais favorável sob o ponto de vista de um operador que tencione desviar material, será o desvio de 2% em todos os itens de suas listas de verificação (pois seria um tamanho de erro de difícil detecção, visto ser exatamente o limite para erros parciais), aplicar esse valor de limite sobre os valores de  $N \neq d$ .

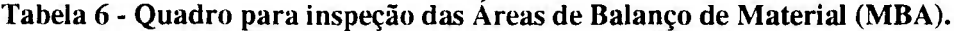

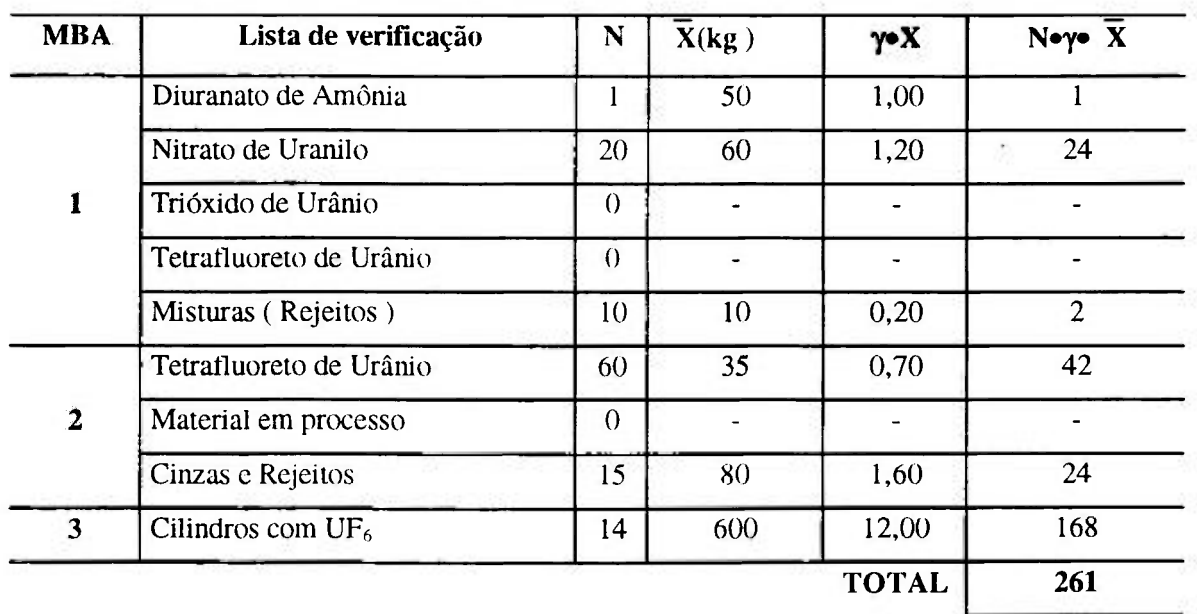

Pela Tabela 6 podemos concluir que pequenas quanüdades em processo não permitem o desvio de quantidades significativas, quando declaradas para salvaguardas.

Sabemos que a planta de conversão é de pequeno a médio porte. Não permite estimativas de valores elevados. O total da soma de erro de todos os itens apresentados para verificação é bem menor que uma Q.S.(261 kg de U << 10.000 kg de U ). Também era esperado uma dificuldade natural na detecção de erros da ordem de 2%, nessa inspeção pôr variáveis no modo atributo. No entanto, em salvaguardas não descartamos a possibilidade de detecção de pequenas quantidades, quando repetidas pôr vários períodos de inventário.

Nesse exemplo, para que a instalação justíficasse uma avaliação considerando-se a probabilidade de detecção de desvio de uma quantidade significativa, isto é :  $M = QS = 10.000$  kg de U, e que para isso fosse determinado a verificação do material estratégico, no nosso caso o que existe em maior quantidade (UF<sub>6</sub>), seriam necessários uma apresentação de 834 cilindros contendo UF<sub>6</sub> (considerando o mesmo limite de erro). Numericamente teríamos:

$$
N = 834 \text{ items}
$$
 e  $\overline{X} = 600 \text{ kg de U.}$   
Logo:  $N \bullet \gamma \bullet X = 834 \cdot 0.02 \cdot 600 \Rightarrow 10.008 \text{ kg de U.}$ 

Encontramos um valor bem próximo e acima de uma QS. Se pôr outro lado tivéssemos um valor médio  $(\overline{X})$  maior, a probabilidade de detecção seria menor ainda, pois o valor de y tenderia a diminuir, mantendo-se o mesmo número total de itens. De qualquer modo a conclusão é que não poderíamos detectar esses erros em uma inspeção pôr variáveis no modo atributo sem confundi-los com erros normais de medidas. Resta-nos então a inspeção pôr variáveis (erros pequenos).

Para que se possa ter uma idéia sobre a quantidade de material necessária para ser processada e fornecer como resultado o produto total citado neste exemplo, sem considerar perdas de nenhum tipo, na condição ideal de 100% de rendimento, i. é., sem produtos intermediários e sem rejeito, avaliaríamos nessa simulação:

DUA  $\Rightarrow$  Urânio consumido ao ano = 38.400 kg  $\Rightarrow$  50.343 kg de DUA (100% puro )  $UF<sub>6</sub>$  produzido ao ano = 56.794 kg.

Mantendo  $\bar{X} = 600$  kg de U, isso equivale a  $N = 64$  itens. Pelas condições citadas, podemos concluir a grosso modo que o desvio equivalente à uma quantidade significativa em UF<sub>6</sub> só poderia ocorrer dentro de um período mínimo de 13 anos. Acreditamos que dentro desse período o desvio seria facilmente detectado, mesmo porque as condições de erro teriam que se repetir durante esse tempo. Pôr outro lado, sabemos que a produção de  $UF_6$  ocorre em regime contínuo de três turnos. (24 horas/ dia). Para uma capacidade de 20 kg de U/ hora, considerando um consumo anual de 38.400 kg de U e ainda sem considerar qualquer tipo de perda, seriam necessários apenas 80 dias de operação. Isso eqüivale a menos de um quarto (1/4) da capacidade de produção anual. Para Salvaguardas isso significa uma possibilidade de entrada de urânio na planta de conversão vindo de outras procedências.

Para avaliarmos todas as possíveis estratégias de desvio devido a pequenos erros, teríamos que analisar também os valores de  $\hat{D}$ " e "MUF- $\hat{D}$ ". A metodologia aplicada pode ser a mesma, acrescentando-se que nesses casos, para conseguirmos uma redução na amplitude do intervalo, precisamos melhorar o sistema de medidas do operador e aumentar o tamanho de "n" para a inspeção.

## **3.3.2 - Teste de Hipóteses**

Essa metodologia consiste na formulação de hipóteses partindo de uma determinada suposição inicial, a qual desejamos avaliar a sua validade. Denominamos essa suposição inicial de Hipótese Nula  $(H_0)$ . É um método útil para tomadas de decisões entre duas possibilidades:

1 - Realizado o teste aceita-se a Hipótese Nula.( Ho)

2 - A Hipótese Nula é recusada, adotando-se o que denominamos de Hipótese Alternativa (Hi).

Pelo Teste de Hipóteses, ao tomarmos uma decisão baseada nesse método, estaremos sempre incorrendo na possibilidade de dois tipos de erro /23/:

COMISSÃO NACIENAL DE ENERGIA NUCLEAR/SP IPES

| 110               | $H_0$ ACEITA        | $H_0$ RECUSADA         |
|-------------------|---------------------|------------------------|
| <b>FALSA</b>      | <b>ERRO TIPO II</b> | <b>DECISÃO CORRETA</b> |
| <b>VERDADEIRA</b> | DECISÃO CORRETA     | <b>ERRO TIPO L</b>     |
|                   |                     |                        |

**Tabela 7 - Tipos de erros em uma prova de Hipóteses.** 

82

Em Salvaguardas estabelecemos como uma Hipótese Nula, que o valor médio da variável aleatória analisada, quer seja MUF.  $\hat{D}$  ou MUF- $\hat{D}$  possuí valor zero ( $\mu$ =0). Os erros do **Tipo I** representam uma "'falsa denuncia", enquanto que erros do **Tipo II** constituem uma "falba na detecção".

Vamos admitir  $H_0$  como sendo válida. Pôr exemplo: seja  $\mu$ =A. Suponha que os valores maiores que essa média é que sejam os que mais nos preocupam. Teremos:

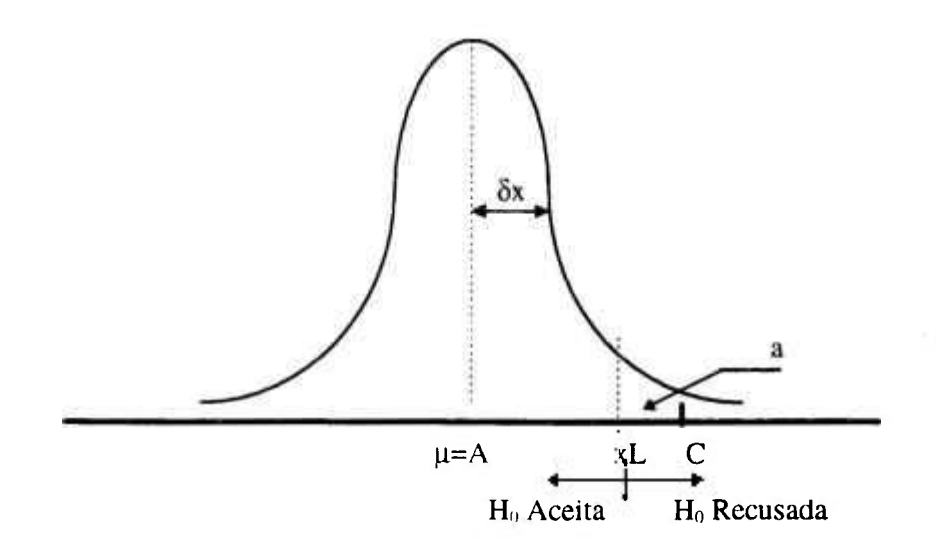

Sendo xL um valor limite e obtendo-se um valor como "C" podemos deduzir que isso seja devido ao "acaso", ou então que o verdadeiro valor de " $\mu$ " esteja defasado.

Adotamos o seguinte critério:

a) Fixamos um valor para "a", o qual chamaremos de Nível **de** Significância (supondo que Ho seja verdadeira).

b) Definimos "xL" como o Limite **de** Aceitação

c) Quando o valor analisado for maior que esse limite, dizemos que a Hipótese  $H_0$  é recusada. Quando for menor, H<sub>0</sub> será aceita.

A área equivalente a "a" é denominada de área crítica, e seu valor representa a probabilidade de cometermos um erro do **Tipo I** ( falsa denuncia).

Mas se  $H_0$  não for verdadeira? O que representaria valores de " $\mu$ "maiores do que "A"? Teremos que analisar uma nova figura de gráfico, deslocado à direita, e consequentemente criaremos uma nova área que chamaremos de "'b". O valor dessa nova área "b" representará a probabilidade de cometermos um erro do **Tipo II** (não detecção). Isso representa a probabilidade de aceitarmos uma Ho como verdadeira, quando na realidade ela é falsa. Em Salvaguardas essa é uma situação que denominamos simplesmente de **não detecção** /13/.

O valor do limite de aceitação (xL) que será adotado deve considerar os valores de "a" e de "b". Como para cada valor de *[i* teremos um valor para "b", definir então a nossa região de aceitação exige a fixação de um detenninado valor que representará algum dano caso venha a se reproduzir. Como já foi visto, em Salvaguardas esse valor é a quantidade de interesse, "M", cujo desvio nós pretendemos detectar.

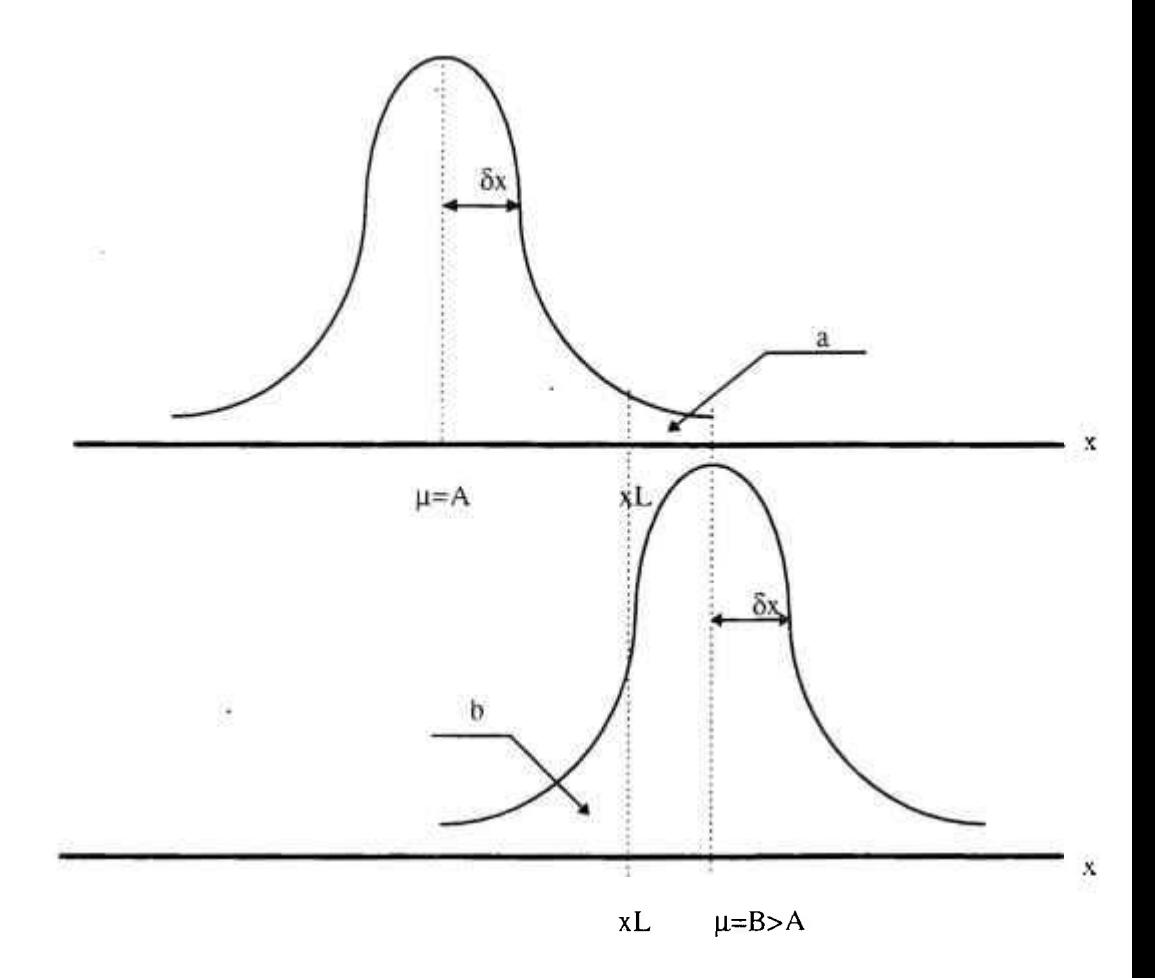

Precisamos fixar valores máximos para "a" e "b" em função do dano ou da gravidade que implicaria respectivamente em cometermos erros do Tipo **I** ou **II***1211.* 

Determinar um limite de aceitação que saüsfaça ao mesmo tempo valores máximos para "a" e "b" somente alterando o valor de ''Ô". Em outras palavras, em Salvaguardas teríamos que alterar valores de ôMUF, quando estivéssemos analisando valores de MUF. Infelizmente porém isso não é possível. Nesse caso, calculamos o limite de aceitação tendo pôr base o valor máximo de "a", que já definimos, e depois encontramos qual seria o valor correspondente a "b" considerando uma mesma quantidade "M" definida. Quando encontrarmos um valor "b" elevado, como esse valor representa a probabilidade de não detecção, isso já seria o suficiente para solicitar ao operador uma redução no valor de ôMUF, o que de certa forma significaria uma melhoria no seu sistema de medida *1231.* Seria dispensável pêlos preceitos da qualidade total, sendo desejável em qualquer circunstância. A práüca de salvaguardas no entanto, requer em algumas situações muito mais do que o que seria aceitável para o processo (operador).

### COMISSÃO NACIONAL DE ENERGIA NUCLEAR/SP MPER

Vale observar que quando da avaliação de valores correspondentes à " $\hat{D}$ " e "MUF- $\hat{D}$ ", como o desvio padrão para essas variáveis é uma função do tamanho da amostra selecionada, poderemos fixar esses valores a e b no dimensionamento de "n". Assim:

$$
n = [(N / M) \bullet \delta d \bullet (Z_a + Z_b)]^2 \qquad \text{(23)}
$$

onde:  $\delta d$  é o desvio padrão da diferença estatística " $\hat{D}$ ".

# **Exemplo 1.**

Admiündo-se que o MUF é uma variável aleatória, com distribuição normal, e que o seu desvio padrão,  $\delta MUF$ , seja um valor conhecido, o que significaria se um operador nos apresentasse um valor de MUF posiüvo e elevado? A resposta sem dúvida seria: **verificar a possibilidade de desvio de material nuclear.** Esse é um trabalho típico de investígação em Salvaguardas. Vejamos:

 $H_0$ :  $\mu MUF = 0$ H<sub>1</sub>:  $\mu MUF > 0$ 

Em uma distribuição normal padronizada:

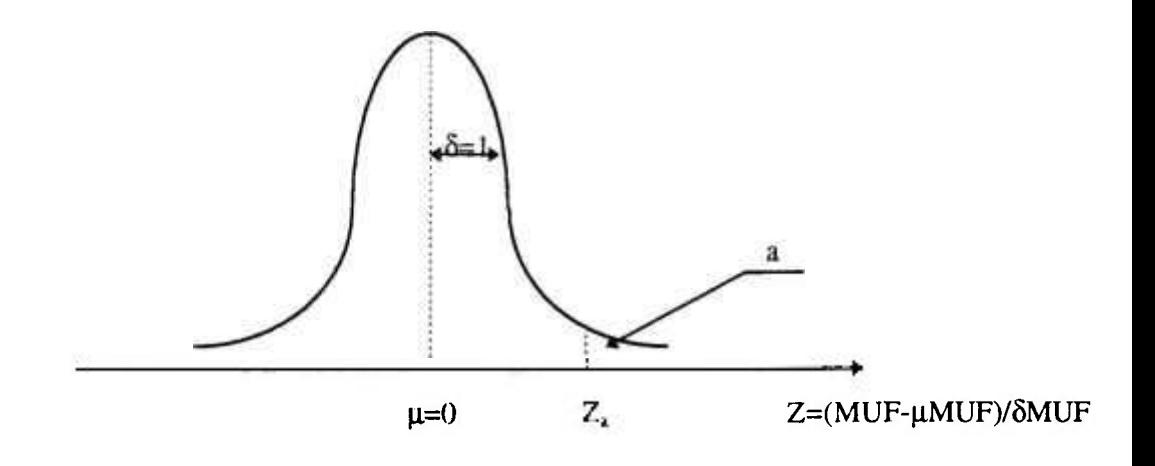

Seguindo a sequência de procedimentos, entramos com o valor de " $a_{\text{max}}$ " adotado e encontramos o valor de  $Z_a$ :

 $Z_a = [(MUF)L - \mu MUF]/\delta MUF$ 

donde:

$$
(MUF)L = \mu MUF + Z_a \bullet \delta MUF
$$

Supondo  $H_0$  verdadeira,  $\mu MUF = 0$  :  $(MUF)L = Z_a \bullet \delta MUF$ 

Se o valor do MUF apresentado for positivo e elevado, este certamente será maior do que o valor de (MUF)L. Desse modo, a H<sub>0</sub> seria recusada e passaríamos então para uma nova suposição que seria a ocorrência de desvio de material nuclear, com uma probabilidade "a" de cometermos um erro do **Tipo I** (falsa denuncia).

Pelo valor encontrado para o limite de aceitação, "(MUF)L", poderemos agora calcular qual deveria ser o valor de "b", se de fato tivermos um  $\mu=M(H_1)$ .

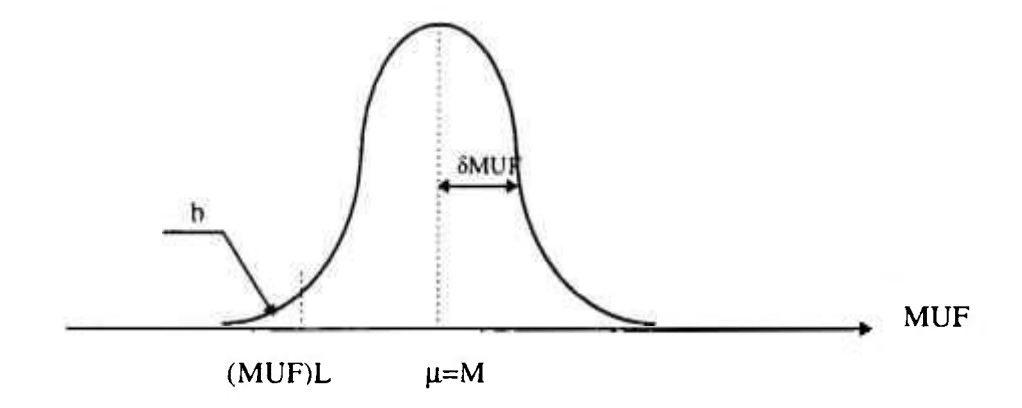

(MUF)L =  $\mu$ MUF - Z<sub>h</sub> •  $\delta$ MUF  $\therefore$  Z<sub>b</sub> = [(MUF)L -  $\mu$ MUF  $\mu$   $\delta$ MUF.

O valor de (MUF)L corresponderá a um valor normalizado :

$$
Z_b = [(MUF)L - M]/ \delta MUF.
$$

Entrando nas tabelas com o valor de  $Z_b$  obtido, encontraremos o valor correspondente à área "b".

## **Exemplo 2**

G

Durante uma verificação simulada de um inventário físico da instalação, para uma determinada lista, um valor de MUF = 1,15 kg, foi apresentado. O desvio padrão equivalente à essa área era conhecido como: ôMUF = 3,315 kg. Pelo procedimento padrão em Salvaguardas, a probabilidade máxima admissível de falsa denuncia é:  $a_{\text{max}} = 0.05$ . Em um teste de Hipóteses, avahar o valor do MUF apresentado pelo operador, considerando o caso especial em que:

$$
\mu MUF = M = 3,00 \text{ kg}.
$$

Ocorrendo a suspeita de desvio de material, determinar a probabilidade de não **detecção (b).** 

Para a = 0,05, temos que 
$$
Z_a = 1,645
$$
. O valor do limite de aceitação, (MUF)L será:  
\n(MUF)L = 1,645 \* 3,315 kg  $\therefore$   
\n(MUF)L = 5,453 kg (para H<sub>0</sub>:  $\mu$ =0)

Comparando o valor de (MUF)L encontrado, com o valor do MUF apresentado pelo operador (1,15 kg), observamos que este está abaixo do limite, logo a H<sub>0</sub> é aceita. Considerando o caso especial para  $\mu$ MUF = 3,00 kg, a probabilidade de não detecção, ou seja, o valor de "b" será:

$$
Z_b = [(MUF)L - M]/ \delta MUF
$$
  

$$
Z_b = (5,453 - 3,00) \text{ kg} / 3,315 \text{ kg} \Rightarrow Z_b = 0,74.
$$

Entrando na tabela de distribuição encontramos o valor de "b" ( $b = 0.23$ ).Concluímos que para um limite de aceitação de 5,453 kg, haveria 23% de probabilidade de não detectarmos um desvio de uma quantidade de interesse  $M = 3,00$  kg, ou um desvio médio equivalente ( $\mu MUF = M$ ). Apesar de termos uma probabilidade razoável (para a Salvaguardas), e considerando tratar-se de

uma simples inspeção de verificação de inventário, essa probabilidade deveria ser menor. São implicações de um valor de ÔMUF elevado.

Quando desejamos fixar valores para "a" e "b", toma-se necessário um ajuste do valor do desvio padrão. Se nesse nosso exemplo quisermos fixar valores máximos para "a" e "b", ainda considerando  $\mu = 3,00$  kg, teremos :

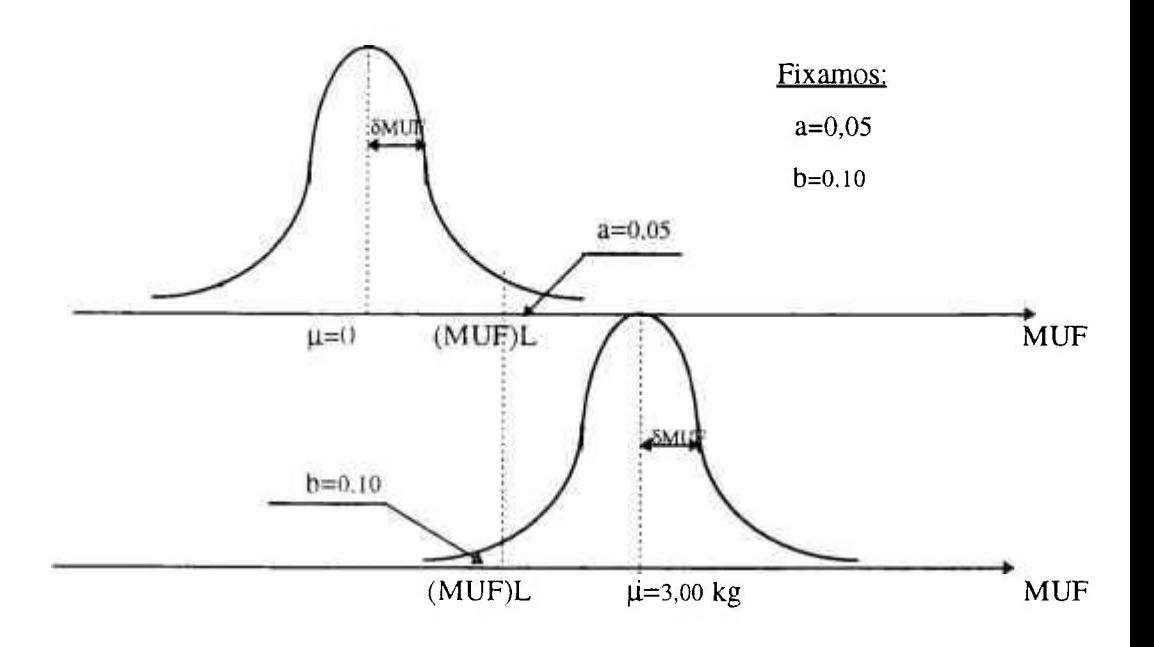

 $(MUF)L = \mu(H_0) + Z_a \bullet \delta MUF.$  $(MUF)L = \mu(H_1) - Z_b \cdot \delta MUF$  $\mu(H_0) + Z_a \bullet \delta MUF = \mu(H_1) - Z_b \bullet \delta MUF.$  $\therefore$   $\delta MUF = \frac{P}{Z_a + Z_b}$ 

Pelas tabelas :

Para  $a = 0.05 \implies Z_a = 1.645$ Para **b** = 0,10  $\implies$  Z<sub>b</sub> = 1,285 Logo :

$$
\delta MUF = \frac{(3-0)kg}{1,645+1,285} = \frac{3kg}{2,93} \cdot \frac{1}{2} \cdot \frac{1}{2} \cdot
$$

**Este deveria ser então o valor do desvio padrão do MUF para os novos valores fixados "a" e "b". Não se pode alterar o desvio padrão sem modificações no processo. Pôr isso a decisão será do operador.** 

**Se o desvio padrão da variável MUF fosse uma fimção do tamanho da amostra, como o**   $\acute{\textbf{e}}$  para as variáveis  $\hat{\textbf{\emph{D}}}$  e MUF- $\hat{\textbf{\emph{D}}}$ , poderíamos utilizar essa metodologia para dimensiona-lo.

## **Exemplo 3.**

**Considerando os dados de verificação citados como exemplo de estimativa pôr intervalo de confíança, podemos fazer uma comparação de testes, dando continuidade à avaliação de uma situação de inventário, na instalação modelo, quando fosse possível desviar uma quantidade significativa (QS).Relembrando os dados, tínhamos (pg. 32 a 34):** 

**N = 834 itens M = 1 QS = 10.000 kg de U.**   $\overline{X}$  = 600 kg de U.  $\delta_{\text{operator}} = \delta_{\text{inspect}} = 0,008$  (desvio padrão relativo).  $a = b = 0.05$ 

**Tendo pôr base a análise da diferença estatística**  $\hat{D}$ **, o tamanho da amostra necessário para uma inspeção pôr variáveis seria:** 

 $n = [(N/M) \bullet \delta d \bullet (Z_a + Z_b)]^2$  onde  $\delta d \epsilon$  o desvio padrão de  $\hat{D}$ 

Sabendo-se que :  $\delta d = \sqrt{(\delta_a^2 + \delta_a^2)}$ 

 $\delta_{0} = \delta_{\text{onerador}} \bullet \bar{X} = 0,008 \bullet 600 = 4,8 \equiv 5 \text{ kg de U}.$ 

 $\delta_i = \delta_{\text{inorder}} \bullet \bar{X} = 0,008 \bullet 600 = 4,8 \approx 5 \text{ kg de U}.$ 

**43** 

$$
\delta d = \sqrt{(4.8)^2 + (4.8)^2}
$$
  $\therefore$   $\delta d = 6.78$  kg de U.

**Pelas tabelas :** 

 $Z_a = Z_b = 1,645$ 

**logo:** 

$$
n = \left[ \left( \frac{834}{10.000} \right) \cdot 6.78 \cdot (1.645 + 1.645) \right] \quad \therefore \quad n = 3.46 \implies n = (3 \text{ ou } 4 \text{) items.}
$$

**A decisão é do inspetor. Daí o limite de aceitação será:** 

$$
dL = Z_a \bullet \frac{\delta d}{\sqrt{n}} \; \therefore
$$

 $para n=3 \implies dL = 6.44 kg$ **para n=4**  $\Rightarrow$  dL = 5,58 kg

 $\rightarrow$  0.2

C)

## **Para a avaliação adotamos o seguinte procedimento:**

**a) Selecionar aleatoriamente uma amostra com "n" itens (neste exemplo, 3 ou 4 itens).** 

**b) Realizar as medidas de quantidades de material nuclear para cada um dos itens e em seguida determinar a diferença estatística média, pôr amostragem. Assim :** 

$$
\tilde{d} = \frac{\sum_{i=1}^{n} (V_{o,i} - V_{l,i})}{n}
$$

c) Se o valor de "  $\overline{d}$ " for maior que o limite de aceitação, (dL), a Hipótese Zero será recusada. Isso **eqüivale dizer que pelo menos foi detectada uma situação anormal, que não poderia ser justificada como sendo devido a erros de medida, seja do operador ou do inspetor, havendo no entanto, segundo**  as condições preestabelecidas, 5 % de probabilidade de cometermos um erro do Tipo I. ou seja, falsa denuncia, sendo  $H_0$  verdadeira.

d) Se o valor de "  $\overline{d}$  " for menor ou igual ao limite de aceitação, H<sub>o</sub> será aceita, porém com uma probabilidade de 5% de cometermos um erro do Tipo II, ou seja, não detecção, sendo H<sub>o</sub> falsa (para o desvio de material equivalente à uma quantidade signiflcaüva devido a erros pequenos).

## **Exemplo 4.**

Como já foi constatado, existe uma diflculdade natural na utilização dos métodos de detecção de pequenos erros, quando a quantidade de material nuclear for pequena, obrigando um valor de M pequeno, isto é, menor que uma quantidade significativa /13/. Nos nossos exemplos simulados de verificação, sendo a categoria urânio natural, 1 QS eqüivale a 10.000 kg de urânio. Vamos imaginar agora que a nossa instalação venha a operar com urânio enriquecido. Suponha que seja a 3%. Isso corresponderia à categoria urânio com baixo enriquecimento. Uma quanüdade significativa representa 75 kg de U-235, o que a  $3\%$  equivaleria à 2.500 kg de Urânio total. Supondo uma venficação de inventário físico, como deveríamos proceder para a avaliação de um valor de MUF apresentado :

Pôr um teste de Hipóteses ( $a = 0.05$ ). Pela estimativa pôr Intervalo de Confiança.  $[ (1-a) = 0.95 ) ]$ 

#### Dados da Instalação :

Trata-se de uma planta de Conversão para urânio enriquecido à 3%, possuindo duas áreas de balanço de material, apresentando portanto dois valores de MUF, a saber :

 $MBA \perp \Rightarrow MUF = 1.965 \text{ kg}$  de urânio.  $MBA2 \Rightarrow MUF = 1.121$  kg de urânio.

Iniciamos a avaliação pôr uma área isolada, pôr exemplo, a MBA 1. Definimos, pelas condições de operação, um valor de desvio padrão para MUF igual a : ÔMUF = 1.810 **kg** de urânio. Nesta área, a lista de verificação possuí duzentos e três (203) itens, sendo  $\bar{X}$ = 96,4 kg.

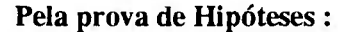

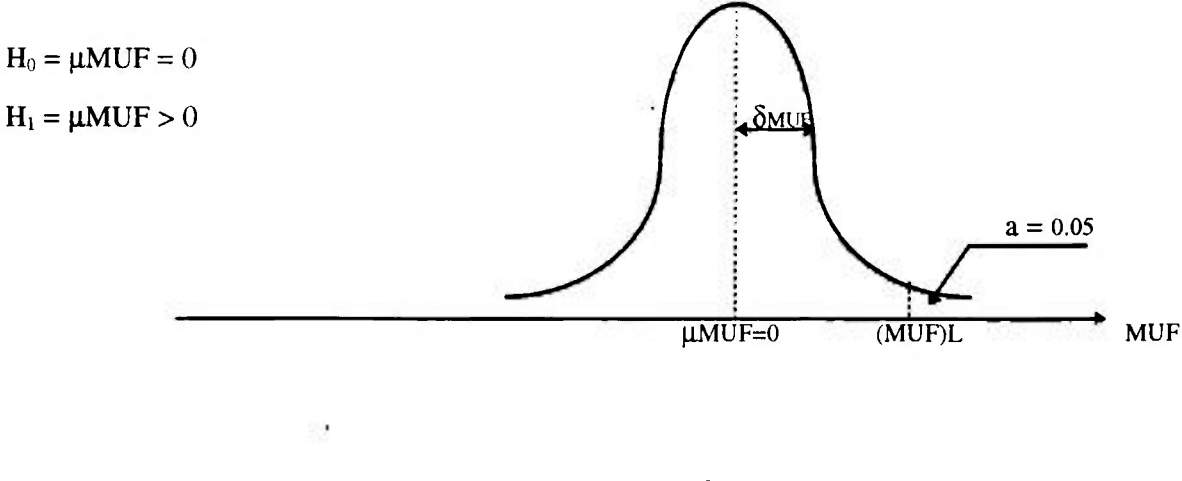

 $(MUF)L = (\mu MUF)_{H0} + Z_a \bullet \delta MUF_{MBA}$ 

Pelas tabelas,  $Z_a = 1,645$ .

$$
(MUF)L = 0+1.645 \bullet 1.810 = 2.977.45 \text{ kg}.
$$

Sabendo-se que o valor do MUF informado pelo operador foi de 1.965 kg de U, portanto menor que o limite de aceitação, a H<sub>o</sub> será aceita ( $\mu MUF = 0$ ). A conclusão para o teste aphcado seria então: **não significativo.** 

Esse resultado no entanto não nos impede de calcularmos, para as mesmas condições, qual seria a probabilidade de cometermos um erro do **Tipo II** (não detecção). Considerando para essa Hipótese que o valor médio do MUF seja equivalente à uma quantidade significaüva, teríamos:

$$
\mu MUF = QS = 2.500 \text{ kg de U}.
$$

 $Z_b = [(MUF)L-\mu MUF_H]$  kg /  $\delta MUF$  kg.

 $Z_b = (2.977, 45 - 2.500, 00)$  kg / 1.810 kg  $\therefore$ 

$$
Z_{b}=0,26.
$$

Entrando com esse dado na tabela encontramos b = 0,40. Podemos afirmar **que** existe uma probabilidade de 40% de cometermos uma falba na detecção, ou seja, um erro **Tipo II.** 

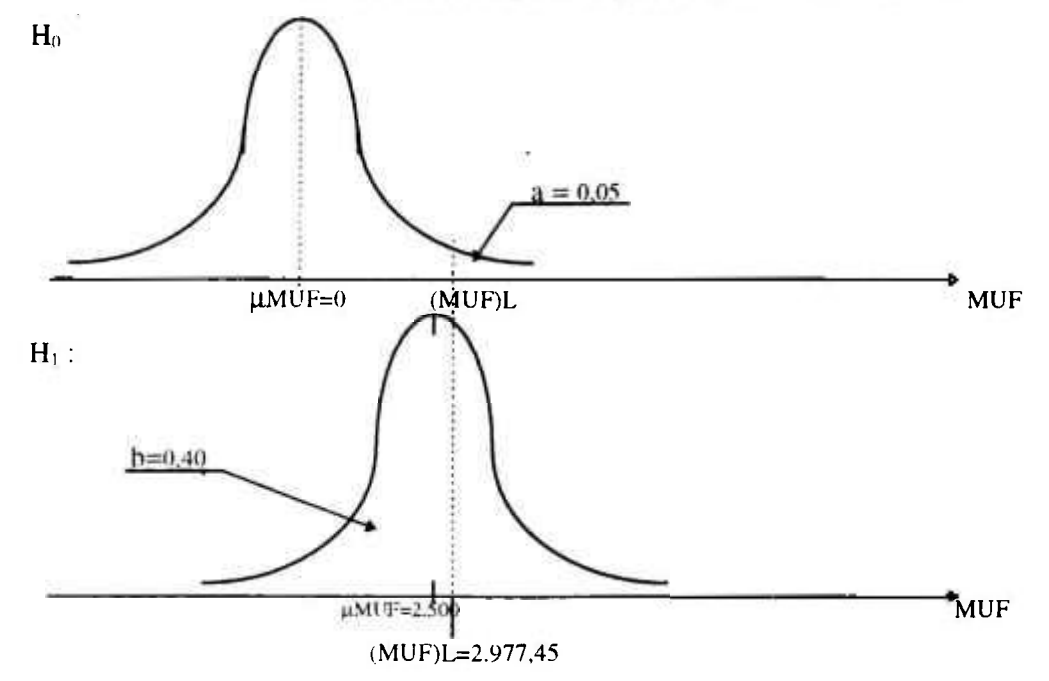

Não poderíamos ficar tranqüilos, se como inspetores tivéssemos que relatar uma probabilidade tão alta de cometermos uma talha na detecção. A solução para uma situação semelhante seria solicitar ao operador um maior esforço para reduzir ao máximo o valor da dispersão **(ÔMUF).** Como vimos anteriormente, isso seria o mesmo que pedir para melhorar o sistema de medida existente. Na prática, esse tipo de solicitação deve ser limitada pelo tipo de instalação, e sempre em consenso com o operador, baseado em métodos práticos ou comparando dados de outras instalações semelhantes. Os valores linaites a serem atingidos devem seguir o "Estado da Arte"/13/.

#### Vejamos o que aconteceria pela estimativa pôr **Intervalo** de **Confiança.**

 $P[MUF - Z_a \bullet \delta MUF < \mu MUF < MUF + Z_a \bullet \delta MUF ] = 1 - a.$ 

Para  $a = 0.05$   $\implies$   $Z_a = 1.96$ .

Logo, os extremos do intervalo serão :

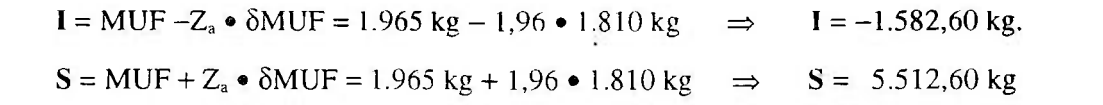

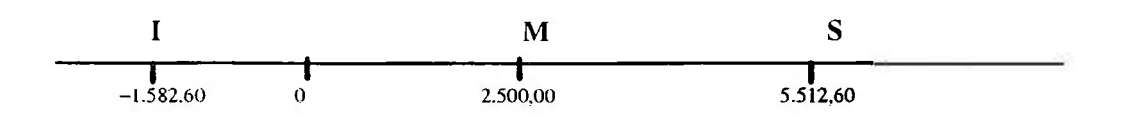

Podemos afimiar que existe uma probabilidade de 95% de que esse intervalo construído contenha o valor médio de MUF ( $\mu$ MUF). Recordamos também que não seria possível afirmar qual deles seria o verdadeiro valor de  $\mu$ MUF.

Pelo exemplo proposto, podemos observar que o intervalo encontrado contém o valor zero, o que representa uma indicação de normalidade. Porém, esse intervalo é demasiadamente extenso, o suficiente para conter com uma margem de folga o valor equivalente a uma quanüdade de interesse (M). Nos parece evidente que se o que pretendemos é obter alguma informação significaüva sob o ponto de vista práüco, deveríamos encontrar um modo de reduzir o tamanho desse intervalo, mantendo um mesmo m'vel de confiabilidade, ou seja, não alterando o valor de: **(1**-a). A conclusão portanto será a mesma que obtivemos no teste de Hipóteses: solicitar do operador um esforço maior no sentido de diminuir o valor deδMUF. Como já foi visto, melhorar a qualidade do sistema de medidas dentro do que for possível em termos práticos.

#### **Exemplo 5**

Considerando ainda a mesma situação de inventário, vejamos qual deveria ser o procedimento e a conclusão na avaliação do MUF**,otai** dessa Instalação. O desvio padrão da Instalação é: ôMUF = 3.500,00 kg.

O valor do MUF**.oiai** será igual à soma dos MUF's parciais, ou seja, no nosso exemplo:

**MUF**<sub>total</sub> = 1.965 kg + 1.121 kg  $\therefore$  **MUF**<sub>total</sub> = 3.086 kg.

**Pelo teste de Hipóteses :** 

$$
(MUFtotal)L = 0 + 1,645 \cdot 3.500,00 \text{ kg} = 5.757,50 \text{ kg}
$$

Como o valor do limite encontrado é maior que M e que MUF<sub>total</sub>, a Hipótese nula será aceita, no entanto devemos fazer a mesma observação quanto ao valor elevado da dispersão. Concluímos que o valor de  $\delta MUF_{\text{total}}$  deve ser reduzido (Tarefa a ser executada pelo operador).

**Estimativa pôr Intervalo de Confiança :** 

$$
I = 3.086 \text{ kg} - 1,96 \cdot 3.500 \text{ kg} = -3.774 \text{ kg}.
$$
  

$$
S = 3.086 \text{ kg} + 1,96 \cdot 3.500 \text{ kg} = 9.946 \text{ kg}.
$$

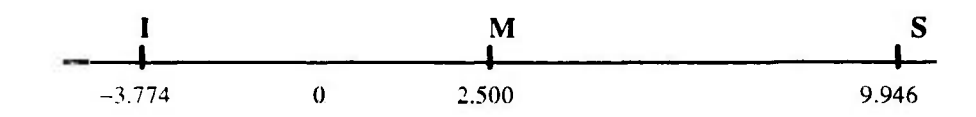

**A** conclusão para toda a instalação será a mesma encontrada na **MB A** isolada, ou seja, reduzir a dispersão do **MUF.** mais claramente, melhorar o sistema de medida de toda a instalação.

### CAPITULO 4

## RESULTADOS E DISCUSSÕES

### 4.1 - Perdas de Processo.

Existem alguns detalhes que consideramos característicos de uma verificação de inventario físico que devem sempre ser observados pelo inspetor para auxilia-lo na conclusão de seus trabalhos. Veremos alguns desses detalhes, fruto de observações feitas na realização de inventários físicos simulados. Fica registrado, que de um modo geral, toda e qualquer dúvida referente a qualquer valor apresentado deve ser esclarecida pêlos operadores, o que nem sempre ocorre. É o caso das perdas de processo. De um modo geral essas perdas não são medidas, sendo estimadas pelo operador, muitas vezes declaradas em conjunto, pôr período /20/. O ideal seria que o operador pudesse medi-las, pois em caso contrário serão consideradas como MUF, se não estimadas. No caso em que estas perdas compuserem o MUF, este pode resultar em um valor elevado, muitas vezes inaceitável para esse parâmetro. Além disso, este procedimento estaria dificultando uma discriminação quantitativa da origem dos erros, onde entre eles poderia constar uma suspeita de desvio de material nuclear disfarçado em MUF *I2AI.* 

### 4.2 - Diferença entre Remetente Destinatário (DRD).

Quando o destinatário discorda de um resultado de medida do remetente, essa diferença entra como dado de contabilidade do destinatário, gerando a princípio uma discrepância de valores declarados sobre um mesmo material contabilizado. Os operadores de processo de conversão mencionam que devido à razões de operação, os resíduos de UF<sub>6</sub> ("heels"), que permanecem nos cilindros, devem ser considerados como uma DRD. Isso pode até parecer lógico, visto que esse

material sendo descartado, será consequentemente considerado como perda para o remetente e ganho para o destinatário, se forem contabilizados. Como DRD, faria parte somente da contabilidade do destinatário. Ao levantarmos dados de contabilidade pôr período, e sabemos que o número de transferências é razoavelmente elevado, temos que considerar as conseqüências deste procedimento. Nesse caso, a DRD passa a constituir um valor de dado de avaliação que deve ser efetuada em todas as transferências em separado e para todo o período. Pela teoria dos erros encontraremos resultados surpreendentes /15/. Além disso, é preciso lembrar que existem diferenças entre erros de medida e erros atribuídos à essas diferenças, que também contêm erros de medida compondo os seus valores (de DRD's) declarados, além dos outros erros de um modo geral /19/. Um problema aparentemente simples pode assumir, dependendo das quanüdades e do material, proporções complexas. Com a avaliação estaríamos, de certa forma, considerando a possibilidade de que esses valores possam consütuir algum material desviado. Sugerimos o seguinte procedimento:

a) A quanüdade de material nuclear que possa ser recuperada do cilindro considerado "vazio", após a sua limpeza, é medida e registrada.

b) O valor encontrado é descontado da DRD registrada. Isso somente para a avaliação, pois a contabilidade em Salvaguardas não permite ajustes retroativos.

c) O valor resultante é avaliado da mesma forma que para valores de diferença estatística " $\hat{D}$ ". Conceitualmente deveriam ser iguais as diferença de valores obüdos sobre elementos iguais entte medidores diferentes /23/.

### 4.3 **- Quantidade de Interesse M.**

Avaliar resultados experimentais de sistemas de medida , tem como objetivo, na grande maioria dos casos, encontrar valores de linütes aceitáveis. Aparentemente o que pretendemos é declarar como real, ou verdadeiro, valores contidos dentro de um determinado intervalo de medida. A avaliação de sistemas de controle e contabilidade de material serve como um instrumento de salvaguardas para detectar ou impedir desvios *l\9l.* Já vimos que o valor desse desvio pode ser conceitualmente um erro, seja intencional ou não. Era necessário portanto estabelecer uma dimensão de erro que garantisse os objetivos de salvaguardas. Isso pode parecer a princípio pôr demais subjetivo, pois material nuclear desviado deve esconder outros objetivos não confessáveis. O que

pretendíamos obter certamente, era o conhecimento de quais quantidades mínimas seriam suficientes, se fossem utilizadas de modo não devido, para provocar algum dano. De modo indireto, conhecendose as dimensões do dano, teríamos uma orientação para a avaliação e quantificação desses valores. A Agência fiiternacional de Energia Atômica, ( lAEA ) estabeleceu limites de quantidades significativas ( QS ), na Tabela 1. Essas quanüdades representam na verdade o tamanho do "erro" que pretenderíamos detectar, caso ocorresse, em uma verificação de inventário físico, pela avaliação do resultado da equação de balanço de material. Existem no entanto instalações que processam quanüdades menores que uma QS. e que mesmo assim,, não devemos ignora-las, sob o ponto de vista de salvaguardas. Pôr essa e pôr outras razões típicas de situações de inventário é que formalizamos a expressão Quantidade de Interesse M. É a quanüdade de material nuclear que se supõe inclusa na equação de balanço, compondo um desvio de material. Comprovando-se essa suposição estaríamos comprometendo os objeüvos de salvaguardas /23/. Pôr definição, uma quanüdade "M", é em Salvaguardas, a quantidade mínima de material nuclear que estrategicamente desejamos detectar, considerando uma certa probabilidade de erro, tanto para a aceitação como para a recusa desta suposição /13/. Para estabelecermos esse valor, consideramos dois importantes fatores:

1° ) A categoria de material nuclear e suas quantidades totais ou parciais.

2°) A capacidade técnica do operador para realizar o inventário físico da instalação.

O primeiro fator citado, segue a mesma filosofia adotada para as quantidades significativas (Q.S.). Os procedimentos de controle citam valores pôr categoria de material declarado e pôr área de balanço. Uma quanüdade significativa representa um valor de massa que quando indevidamente utilizado e de forma não declarada, seja o suficiente para a fabricação de um artefato nuclear, considerando-se todas as perdas de processo. Os valores de massa de quantidades de interesse, M, representam uma dimensão do erro contendo material desviado, o qual pretendemos detectar durante uma verificação de inventário.

Pode parecer claro que o objetivo de detecção em Salvaguardas deva ser para valores de M menores ou iguais à uma quantidade significativa ( $M \leq OS$ ). A relação entre a teoria e a prática tem demonsüado que existem casos üpicos de instalações de grande porte, que dispõem de um sistema de medida adequado para o manuseio de grandes quanüdades de material, de tal forma que quando constatamos diferenças ou erros superiores à uma quanüdade significaüva, estes podem parecer normais/13/. Devemos também considerar a possibihdade de desvios M superiores à uma QS.

O segundo fator, apesar de subjetivo, pode ser quanüfícado. se para isso utilizarmos um teste de Hipóteses. Vejamos o seu desenvolvimento:

a) Supõe-se que o operador informa um valor de inventário igual a "A", e que o sistema de medida utilizado possui um desvio padrão relativo conhecido  $\delta_0$ .

b) Defme-se um espaçamento "'E", do valor de "A" informado, o qual seja difícil jusüficar tecnicamente a sua existencia como erro, pôr não se caracterizar em um erro de medida.

c) Esse valor de "'E" definido, em uma verificação independente, deve caracterizar-se como desvio, com uma probabilidade "'a" de falsa denuncia e "b" de não detecção.

d) Se nessa verificação independente constatamos um valor para o inventário que seja muito inferior ao que foi declarado, isso pode ser indício dc um desvio, e portanto os valores situados à esquerda de  $\mu(H_0) = A$  devem ser avaliados.

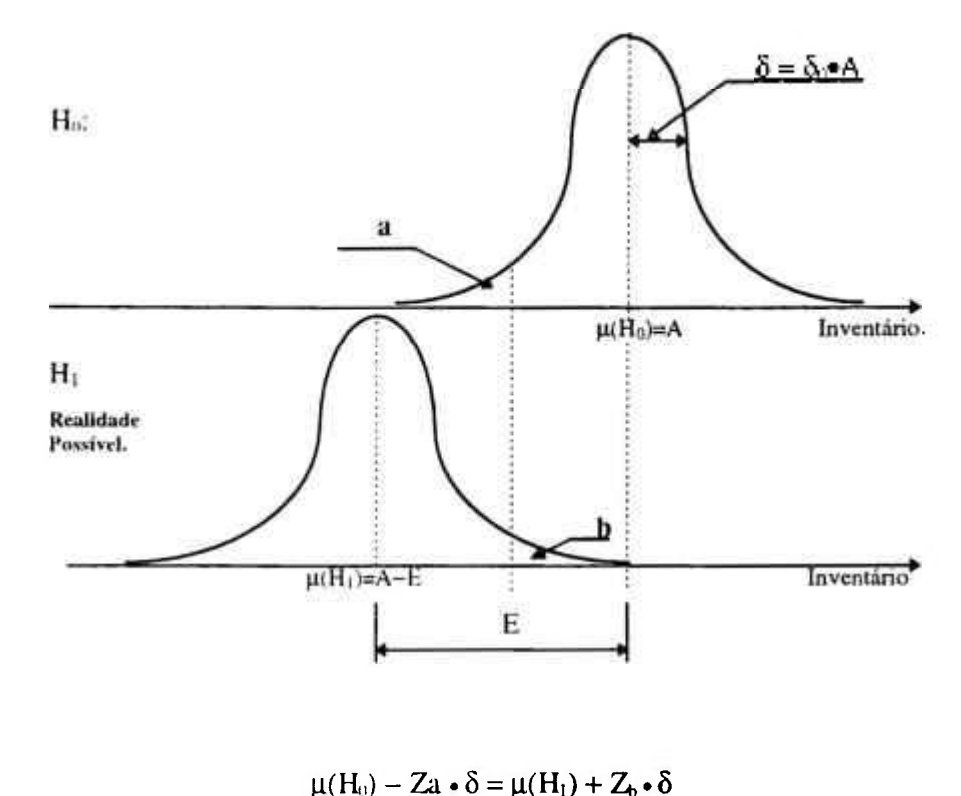

 $A - Z_a(\delta_0 \cdot A) = (A - E) + Z_b(\delta_0 \cdot A)$  ...  $E = (Z_a + Z_b) \cdot \delta_0 \cdot A$  /23/

Quanto menor for o valor de "E", maior será a sensibilidade de detecção. Os valores para "a" e "b" são definidos pelo analista. Quando encontramos um valor muito grande para **"E" ,**  torna-se "justificável" uma redução do desvio padrão relativo  $(\delta_0)$ , para um outro valor que seja razoável, o qual denominaremos de *ò,.* O valor de **ôr** deve ser definido em consenso entre as partes, ( operador/inspetor ), sendo um reflexo da realidade do sistema de medida da instalação, (seguir o Estado da Arte ). Esse valor pode estar relacionado com outros valores adotados em instalações semelhantes. Substituindo  $\delta_0$  pôr  $\delta r$  obteremos um valor de  $E_r$  tal que :

$$
E_r = (Z_a + Z_b) \cdot \delta_r \cdot A < 1 \text{ QS} \quad (23)
$$

Quando isso ocorre, devemos fixar esse valor como sendo a quantidade de interesse M (  $M = E_r$ ).

A Instalação utilizada como modelo, é uma instalação de pesquisa. A quantidade de material manuseada permite que o valor de E seja mantido abaixo de uma quantidade significativa sem a necessidade de modificarmos o valor de  $\delta_0$  para  $\delta_r$ . Nesse caso mantemos o valor de  $\delta_0$  mesmo que este seja superior a **Ô^.** No entanto, a verdadeira regra segue a lei do bom senso, impondo um nível mínimo de qualidade para as medidas efetuadas pelo operador.

A grande maioria das inspeções que ocorrem em pequenas plantas, considerando-se a quanüdade total de inventário e a categoria do material, deve ser pôr atributos, podendo em alguns casos ocorrer pôr variáveis, porém no modo atributo. Nesse caso, como foi discutido, não nos interessa de modo particular a qualidade do sistema de medida do operador, somente na avaliação de erros parciais, quando consideramos o fator "y". Em conseqüência disso, para a seleção de um valor M utilizaremos somente a equação :

$$
M = E = (Z_a + Z_b) \cdot \delta_0 \cdot A.
$$

No diagrama a seguir sugerimos uma seqüência lógica para a seleção de um valor M utibzado em uma inspeção de verificação de inventário físico.

**".OMISSÃO** KAC.Cii: l CE **ttitfíGIA WCLEnH/S P íPEl** 

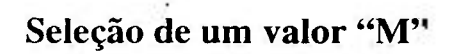

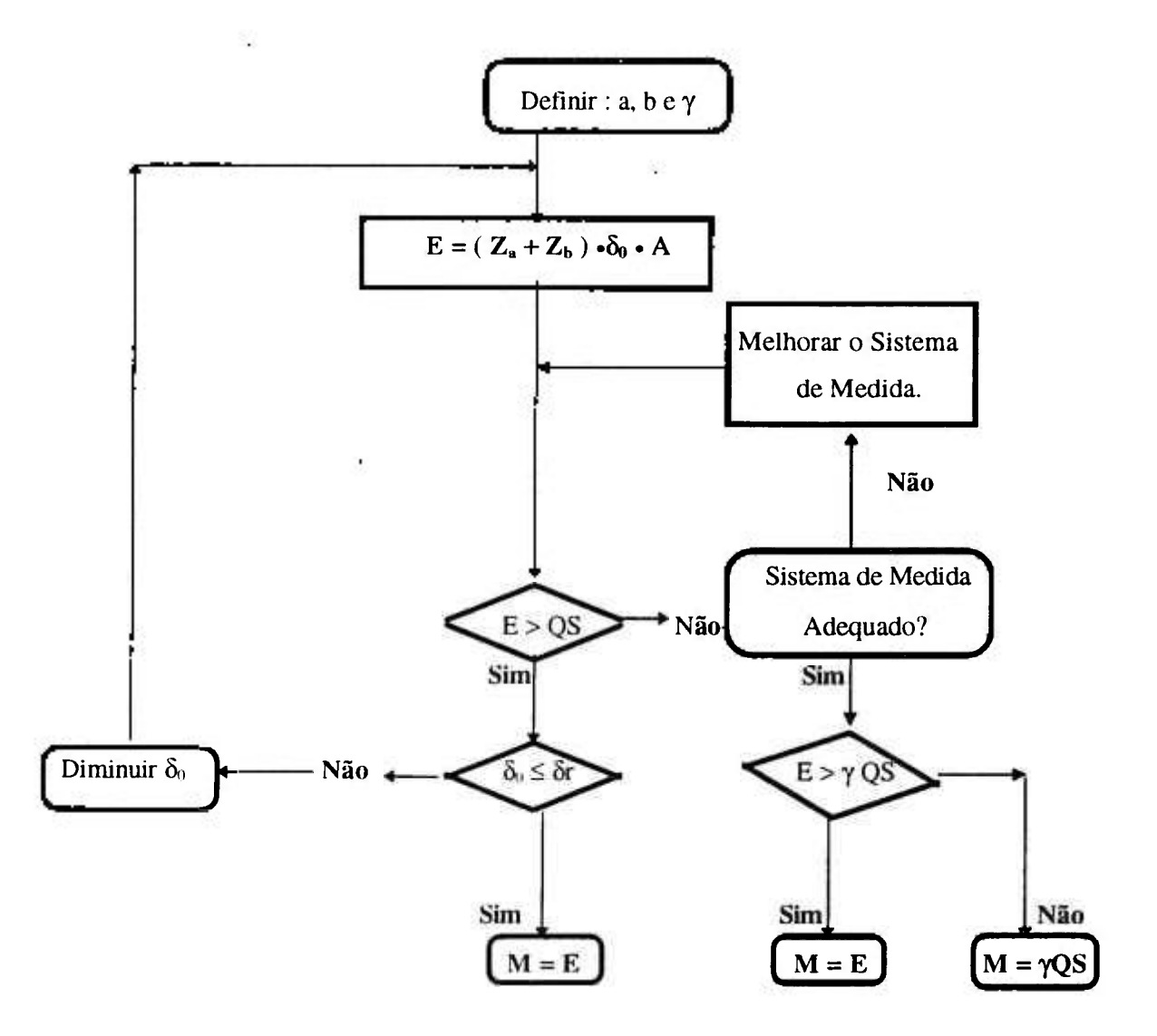

Figura 2 - Diagrama de Iluxo para a seleção de um valor "M".

٦

## **Exemplo**

tínhamos: Utilizando os dados de Verificação de Inventario Físico da nossa instalação modelo,

 $N = 190$  itens, totalizando 11.000 kg de urânio. n = 21 itens, se avaliarmos uma inspeção pôr Atributos.  $\overline{X}$  = 57,89 kg de urânio.

Qual deve ser o valor de M caso haja a suspeita de desvio de material nuclear devido a erros pequenos? Considerar as probabilidades de não detecção, e de falsa denuncia iguais à:  $a = b =$ 0,05 (o desvio padrão relativo considerado para a inspeção foi de  $\delta_0 = 0.01$ ).

A detecção de erros pequenos exige uma inspeção pôr variáveis. A seleção de um valor M será considerada como sendo o maior entre esses dois valores :

a) Uma fração da quanüdade significaüva (QS), a ser definida pôr y, pelo avaliador.

b) A capacidade técnica do operador na detemiinação do fluxo de material e dos valores de inventário, a qual podemos quantificar utilizando a equação :  $E = (Z_a + Z_b) \cdot \delta_0 \cdot A$ .

"A" será sempre o maior valor enfre o valor de inventário e o valor máximo de inventário deflnido em fiinção da capacidade da instalação. O consumo máximo anual de urânio, limitado pela sua capacidade nominal foi de 38.400 kg. Logo: como 38.400 > 11.000  $\Rightarrow$  $A = 38.400$  kg de urânio.

Para a = b = 0,05

\n
$$
\Rightarrow
$$
  $Z_a = Z_b = 1,645.$ 

Na verificação temos que supor que o operador realiza as suas medidas de acordo com as regras práticas definidas na planta de conversão de urânio. Consequentemente, o valor de inventário será um resultado numérico da aplicação dos resultados de análise de laboratório. Sabendo que o desvio padrão relativo das medidas do operador é de 1%, teremos :

#### $E = (3,29 * 0,01 * 38.400 \text{ kg})$  .  $E = 1.263,36 \text{ kg}$ .

Como não foi definida uma fração de QS ( $\gamma$ ), consideramos M = E, ou seja.  $M = 1.263,36$  kg de urânio.

Podemos recordar que na inspeção pôr atributos consideramos o valor :  $M = 1.500$  kg.

Pelas regras práticas, nas inspeções pôr atributos devemos considerar o valor de uma quantidade de interesse como sendo o equivalente à uma quantidade significativa ( $M = 1$  QS), de modo independente para cada lista de inventário. Porém, como foi observado, esse valor poderá ser menor ou maior que uma QS. Quando no nosso exemplo adotamos um valor de  $M = 1.500$  kg, consideramos uma fração de QS, isso é :  $\gamma = 0.15$  ou 15%. Adotar valores para  $\gamma$  é uma decisão do avaliador e vai depender em grande parte da estratégia de inspeção. O fator é indicado para a detecção de erros parciais, no entanto, esse mesmo valor pode ser usado na seleção de um valor M.

Não podemos nos esquecer que existem freqüências de verificação de inventário preestabelecidas e que dependem basicamente da categoria do material nuclear. Para instalações nucleares de conversão de urânio, seja natural ou de baixo enriquecimento, esse intervalo entre os inventários é de um ano. Portanto, teremos anualmente a realização de inventários físicos e suas verificações.

### CAPITULO 5

# **CONCLUSÕES**

A base do sistema de controle e contabilidade de material nuclear é a equação de balanço de material 724/. Esta equação apresenta o resultado de alterações devido à movimentações ocorridas no período, nas áreas de balanço (MBA). É também uma definição do material não contabilizado (MUF), sendo avaliado como um erro. O tamanho desse erro pode ser a somatória de fatores como: medidas incertas, não reconhecidas ou perdas não medidas, erros humanos e mecânicos, perdas e ganhos de outras causas desconhecidas 7197. O importante será obter um valor real, seja ele posiüvo ou negaüvo, e que caso o seu valor venha a ser posiüvo e relaüvamente elevado, isso servirá como um indicaüvo da probabilidade de ocorrência de desvio de material nuclear. É uma das aüvidades de salvaguardas aplicar testes de avaliação estatística para determinar essa probabilidade.

Pudemos concluir que os estudos mais atuais sobre os elementos que compõem o MUF, ou em outras palavras, a composição de erros que resultam em um valor de MUF, não devem ser avahados em separado, pois sobre essa metodologia não foi possível aplicar nenhum ttabalho satisfatório que pudesse garantir um estado de normalidade devido simplesmente à uma **aparente coerência de dados numéricos.** Com o estudo isolado de cada um dos possíveis componentes do MUF apresentado pôr uma instalação, corremos o risco de avaliar resultados com erros maiores do que aqueles que são cometidos para a determinação final desse valor. Mesmo ainda que sejam atiibuídos valores a esses diversos fatores da sua composição, poderíamos até apresentar resultados que fossem coerentes com os dados de processo da instalação, porém não poderiam representar uma garantia da não ocorrência de desvios. Pôr outio lado, também pudemos observar que esses conhecimentos detalhados, quando possíveis de serem conferidos durante uma verificação de inventário físico, representam preciosos dados adicionais, para uma justificativa dos valores de MUF apresentados pelo operador. É preciso lembrar que a Salvaguardas antes de procurar conferir resultados exatos de medidas, tem pôr objetivo principal impedir ou detectar possíveis desvios de

material nuclear, dentro de uma certa lógica de utilização indevida, ou não declarada, pôr um determinado período.

O requisito príncipal para uma adequada avaliação de um sistema de controle e contabilidade de material nuclear, é o resultado das observações em um estado de investigação. A documentação básica analisada é o relatório de balanço de material ( RBM ), porém as observações locais ocorridas durante a verificação, possuem um caráter importantíssimo, desde que sejam feitas suposições coerentes com a realidade observada, para uma tomada de decisões. Também precisamos avaliar as conseqüências dos erros de avaliação. É preciso equilibrar decisões probabilisticas de não detecção ou de falsa denuncia, tafelizmente nesse caso a melhor didáüca ainda é a práüca de exercícios de inspeções, mesmo que sejam simuladas. A experiência de um inspetor será um importantíssimo fator quando da conclusão de seu relatório *1201.* O inspetor experiente saberá disünguir os itens que compõem a equação de balanço de material, levando em consideração não somente todas as variações matemáticas de contabilidade, como também a sua importância em termos da Salvaguardas, avaliando custos e benefícios. Os limites de erro não têm significado algum se o resultado obtido na apresentação de um MUF for correspondente à ajustes arbitrários /19/.

Onde (xorrem medidas imprecisas como parte das condições operacionais, a correlação entre a contabilidade e essas práticas nos levaram a descrever a importância de uma avaliação do resultado de uma equação de balanço de material, independentemente da precisão do sistema de medida existente. No entanto, o Estado da Arte jusüfica a exigência de um mínimo de confiabihdade nos resultados do sistema de medida uülizado para a realização de um inventário físico. Também será necessário acompanhar os resultados de análise dos documentos de salvaguardas (relatórios), e outros documentos, como os registros operacionais, quando isso for possível. O exemplo comum mais citado é a existência de material reüdo no eqiúpamento e não compondo o valor de MUF apresentado. Nesse caso, o balanço de material representará um valor de MUF maior do que o real. Desse modo. não estariam representadas em sua composição as perdas não idenüficadas (PNI) *1241.* Há quem defenda a idéia de que essas perdas devam ser estimadas. Essas estimativas têm que considerar os riscos de cometermos erros de avaliação. A melhor estratégia seria conhecer as perdas identificadas para depois subtrai-las. O resultado seria avaliado do mesmo modo que os outíos erros.

Pôr outro lado, se o valor médio de um MUF, utilizado na derivação de seu limite de erro (MUF)L, for adequado para um valor de MUF estimado, o resultado de uma avaliação de salvaguardas nos parecerá mais satisfatório neste caso, do que para um caso específico onde o valor médio ufilizado não seja coerente com os dados de relatórios anteriores, para um valor de MUF medido, É claro que os valores medidos serão sempre mais aceitáveis. A questão será classificar a qualidade do sistema de medida adotado.

Quando na instalação ocorrer uma limpeza para manutenção, o valor de MUF apresentado sofrerá o efeito desse acréscimo de material recuperado. Neste caso o MUF poderá ser avaliado de modo relaüvo, pelo seu valor médio incluindo o valor do material recuperado. Se isso não ocorrer, ou seja, se o valor apresentado não incluir o material recuperado, pode até mesmo ser o estado mais adequado para uma avaliação, dependendo da categoria do material e do valor recuperado, mesmo sabendo-se que o resultado não corresponderá à verdade, mas que no entanto possa garanür, denffo do m'vel de confiabilidade desejado, a normalidade da operação. A gravidade dos erros de avaliação nesses casos recairá na decisão tomada quanto à probabilidade de não detecção, e como já foi visto, esta poderá ser calculada pelo avaliador, fixando a probabilidade de falsa denuncia. O mesmo argumento poderá ser uülizado para a avaliação da contribuição de operações de recuperação de rejeitos, compondo ou não o valor de MUF *l\9l.* 

As diferenças entre remetente e destinatário (DRD), que estejam comprometidas com períodos subsequentes ao inventário físico, e portanto ao balanço de material onde o recebimento foi registrado, pode resultar em um valor de MUF não adequado para uma avaliação de Salvaguardas. Neste caso precisamos nos lembrar que esta situação está relacionada à duas áreas de balanço (a do remetente e a do destinatário). Existem inúmeras situações semelhantes, que necessitam de soluções práticas, não comprometendo os objetivos da Salvaguardas. As soluções devem sempre considerar a equação de balanço de material como referência, muito mais do que a qualidade do sistema de medida utilizado pelo operador *l\9l.* Certamente que um sistema de medida eficiente e adequado poderá auxiliar na solução desses problemas, mas devemos esclarecer que esta eficiência será muito mais útil para o operador.

Este trabalho apresentou uma metodologia usual em estatística para ser aplicada na avaliação de verificações de inventários físicos em instalações nucleares. A solução de um problema enfrentado pôr um inspetor de Salvaguardas, deve partir do conhecimento obtido, dado um estado de
observação de fatos reais, que ocorrerem durante uma inspeção, nem sempre previsíveis. O mais previsível será a avaliação de um valor de MUF diferente de zero. A metodologia prevê basicamente dois tipos de inspeção, abrangendo todas as possíveis formas de desvio de material nuclear que atribuímos a erros de um modo geral (intencionais ou não). A avaliação desses erros deverá recorrer à inferência estatística Todos os dados necessários para esse procedimento são retirados das listas de verificação de inventário físico. Pudemos demonstrar a sua praticidade para a aplicação em campo, sem que para isso fosse necessário a utilização de equipamentos sofisticados, sob condições apropriadas, nem sempre disponíveis nas instalações inspecionadas. A verificação de inventário pôr amostragem é eficiente, embora não seja, para alguns casos, suficiente para uma tomada de decisão /24/. Pretendemos consolidar o seu uso como um método confiável para os objetivos de salvaguardas, mesmo quando aplicado em instalações que não possuam um eficiente sistema de medida, ao mesmo tempo em que fogem dos padrões de operação e de outras metodologias já consagradas. "'Existem intimeras razões reais que podem esclarecer a declaração de um valor de MUF elevado. O importante é saber que o desvio de material nuclear poderá ser uma delas."

**61** 

## CAPITULO **6**

## REFERÊNCIAS BIBLIOGRÁFICAS

1 - AREZZO, B. DE C. Termos e definições em Salvaguardas. Rio de janeiro, Instituto de Engenharia Nuclear, Divisão de Química, 1972.

35.

- 2 PALACIOS, E. Critérios básicos de proteccion radiológica. Buenos Aires, CNEA, 1993.
- 3 CRISTALLINI, O. Métodos de determinação química de Materiais Nucleares. Buenos Aires,  $\overline{\text{CNE}}$   $\Delta$  = 1003.
- 4 GIUSTINA, D. H. Mediciones e Control de Calidade de Ias Mediciones. Buenos Aires, CNEA, 1993.
- 5 BJORK, C. W. ; HATCHER, C. ; REILLY, D. ; SMITH, H. Nondestructive Assav of Nuclear Material. Los Alamos, NM, Los Alamos National Laboratory, May. 1993..
- 6 SEGADO, R. C. & BONINO, A. D. Elementos de Insünmentacion Nuclear, contadores portátiles, analizadores monocanal. Buenos Aires, CNEA, 1993.
- 7 BONINO, A. D. & RIGHETTI, M. A. Espectrometria de Energia. Buenos Aires, CNEA, 1993.
- 8 SEGADO, R. C. & CHIOSSI, C. E. Analizadores Multicanal. Buenos Aires, CNEA, 1993.
- 9 KOSKELO, M. J.; AARNIO, P. A.; ROUTTI, J. T. Minicomputer program for gama spectrum analysis with nuclide identification. AEC, Washington DC, 1981.
- 10- HANSEN, L. E. & SCHNEIDER, R. A. Material Accountability Concept for the Exxon Nuclear. AEC, Washington DC, 1981.
- 11- CUILINGTON, G. R. AND ROTA, A. Specification for the taking of a Physical Inventory. EURATON, Safeguards Luxemburg(sem data).

12- ALSTON, W. Introduction to the Physical Verification. Viena, IAEA(sem data).

13- REMEDI, J. O. Estadística Aplicada a Salvaguardias. Buenos Aires, CNEA, 1993.

- 14- COMISSÃO NACIONAL DE ENERGIA NUCLEAR. Controle de material nuclear. equipamento especificado e material especificado. Rio de Janeiro, CNEN, 1982 (CNEN/NE/2.02 )
- 15- BEERS, Y. Introducüon to the Theory of Error. Boulder, CO, National Bureau of Standards, Radio Standards Division, 1962.
- 16- PALHARES, L. C. Sistema Nacional de Contabilidade e Controle de Material Nuclear. Rio de Janeiro, CNEN, 1993.
- 17- GONZALES, H. L. Implementaction de Salvaguardias de la ABACC. Buenos Aires, CNEA, 1993.
- 18- SUZUKI, G. ; CARTER, C. . LIEBLEIN, J. ; MURPHEY, W. M. ; PERELLA, F. J. ;SMITH, C.N. Safeguards Accountability Analvsis in a Nuclear Fuel Processing Plant Technical Analysis Division , Institute for Applied Technology and National Bureau of Standards, 1969. ( Nuclear Systems of Studies ).
- 19- UNITED STATES ATOMIC ENERGY COMISSION Safeguards Systems Analvsis. Wastiington DC, Safeguards and Nuclear Material Management, Office of Safeguards and Material Management., 1969. (WASH - 1140/ UC-15)
- 20 SCHENKEL, R. & KLOECKNER, W. The role of non-quantifiable aspects in nuclear Safeguards. Esarda Bulletin, num. 23: 7-10, 1994.

2 1 - OYUELA, N. E. Reseña histórica de Salvaguardias. Buenos Aires , CNEA, 1993.

GLINISSÃO NACIONAL DE ENERGÍA NUCLEAR/SP IPPE

- 22- MORENO, S. F. Sistema Nacional de Salvaguardias Argentino. Buenos Aires, CNEA, 1993.
- 23- GONZÁLEZ, H. L. Estadística aplicada a Salvaguardias Conceptos Básicos de Probabilidades y Estadisüca. Buenos Aires, CNEA, 1993.
- 24- SCHNEIDER, R. A. & GRANQUIST, D. P. Capability of atypical Material Balance Accounting System for a Chemical Processing Plant. Washington DC, AEC, 1969.

25- ALVIN, C. F. Acuerdo Bilateral Brasil Argentina. Buenos Aires. CNEA, 1993.

- 26- ABACC & IAEA Agreement between the Republic of Argentina, the Federative Republic of Brazil, the Brazilian-Argentine Agency for Accounting and Control of Nuclear Materials and the International Atomic Energy Agency. Rio de Janeiro, ABACC, 1993. (For the Aplication of Safeguards)
- 27- WIELLIGH, N. V. & WHITING, N.E. The experience of an Ex (de facto) Nuclear weapons State with the Aplication of post-Iraq Safeguards . IAEA Symposium on International Safeguards - Viena - March 1994. (IAEA - SM 333/13 )
- 28- DILLON, G. & PERRICOS, D. Verification of Completeness and Correctness Inventory IAEA Symposium on International Safeguards - Viena - March 1994. (IAEA - SM 333/219)
- 29- PELLAND, B. IAEA Safeguards : Status. Challenges and Opportunities. IAEA Symposium on International Safeguards - Viena - March 1994. (IAEA - - SM 333/215 ).